# **Impact analysis and target setting process**

#### **Interactive Guidance**

V 1.1 (Examples were included) 09 May 2022

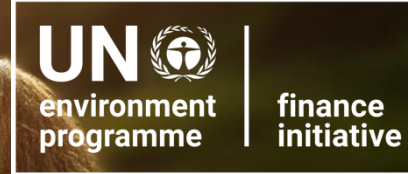

**Principles for<br>Responsible Banking** 

### **This Interactive Guidance will focus on P2**

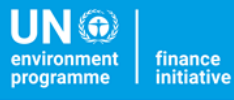

Principles for esponsible Banking

PRINCIPLE 1: **ALIGNMENT** 

We will align our business strategy to be consistent with and contribute to individuals' needs and society's goals, as expressed in the Sustainable Development Goals, the Paris Climate Agreement and relevant national and regional frameworks.

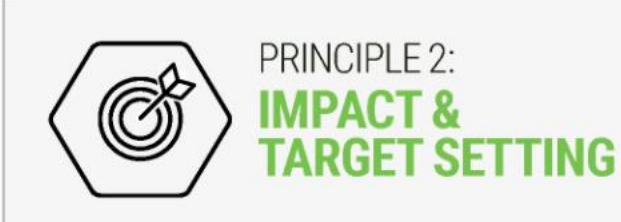

We will continuously increase our positive impacts while reducing the negative impacts on, and managing the risks to, people and environment resulting from our activities, products and services. To this end, we will set and publish targets where we can have the most significant impacts.

PRINCIPLE 3: الأركابا **CLIENTS & CUSTOMERS** 

We will work responsibly with our clients and our customers to encourage sustainable practices and enable economic activities that create shared prosperity for current and future generations.

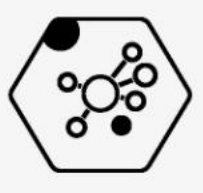

PRINCIPLE 4: **STAKEHOLDERS** 

We will proactively and responsibly consult, engage and partner with relevant stakeholders to achieve society's goals.

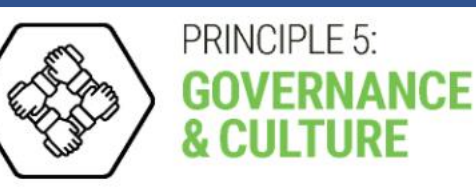

We will implement our commitment to these Principles through effective governance and a culture of responsible banking.

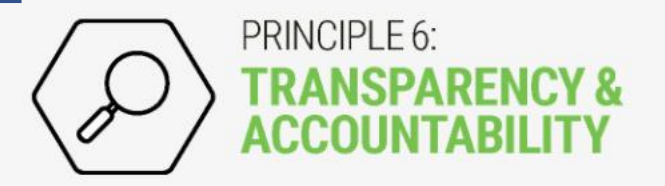

We will periodically review our individual and collective implementation of these Principles and be transparent about and accountable for our positive and negative impacts and our contribution to society's goals.

### **Initial 4-year Journey\***

**Principles for** esponsible Banking

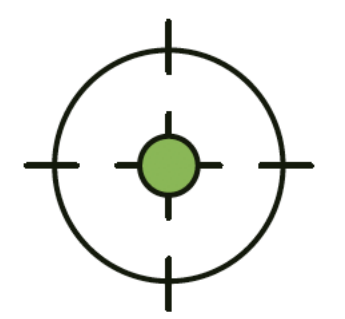

### **Analyzing your bank's Impact on Planet & People**

4 requirements: *scope, context, exposure, intensity* 

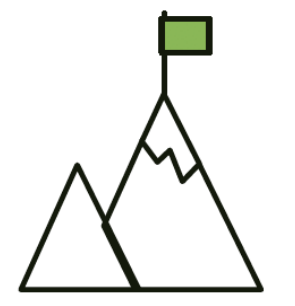

**Setting & Implementing Targets**

At least 2 SMART targets

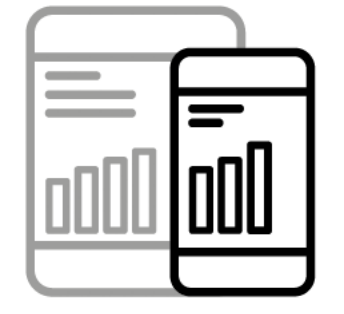

**Accountability & Measuring Progress**

Using PRB template and aligned with the Annual Report

\*For more detailed information, view the technical documents: [Key Steps to be Implemented by Signatories a](https://www.unepfi.org/wordpress/wp-content/uploads/2019/07/Key-Steps-to-be-Implemented-by-Signatories.pdf)nd [Reporting & Self-Assessment Template](https://www.unepfi.org/prb-reporting-and-self-assessment-template/) 

**UN®** [Rationale](#page-4-0) [Requirements](#page-5-0) [Journey](#page-15-0) [Detail timeline](#page-20-0) [Examples](#page-40-0) [Impact tool](#page-57-0) [Glossary](#page-58-0) rogramme

> **Principles for** esponsible Banking

initiative

You can find in this **Interactive Guidance** for Impact Analysis and Target Setting process the rationale, requirements, detail timeline and examples. The Guidance will be updated constantly, and we encourage banks to send us examples and resources that can be useful to everyone. Please feel free to send us suggestions or comments of what else you would like to see in this interactive guidance (email to [maria.sosataborda@un.org\)](mailto:maria.sosataborda@un.org)

### **Instructions:**

You can navigate **through the bar on the top.**

You can go through the **sessions of the PowerPoint** (on the left)

We included only the initial 4-year implementation, however for the following years banks should improve their impact analysis, set more targets and implement action plans to achieve targets.

Rationale Requirements **Journey** Starting 0-6 months 6-12 months Year 1 - Year 2 Year 2 – Year 3 Year 3 – Year 4 Examples Impact Tool Glossary

<span id="page-4-0"></span>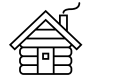

## **What is meant by impact analysis?**

### **Impact analysis is...**

- Identification of the most relevant and significant positive and negative impacts of your **portfolio** on the societies, economies and environments that your bank operates in.
- Evidence and context-based (country needs)

#### **It is not:**

- A review of internal operational impacts.
- A financial materiality assessment or stakeholder analysis.
- Final or permanent.

<span id="page-5-0"></span>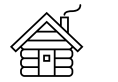

## **Why is it required?**

Impact analysis is the essential groundwork needed for meaningful target-setting.

Together Impact Analysis and Target-Setting are the cornerstone of the PRB's aspiration to align the banking sector with societal goals.

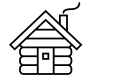

#### sponsible Banking

## **How does it compare to traditional (GRI) materiality analysis?**

#### **Similarities**

• 'Double materiality' focus (see slides 8-9)

#### **Complementarity**

• GRI materiality, stakeholder identification and consultation (GRI) can be used to further corroborate impact analysis findings and hence help with the setting of priorities.

### **Differences**

- Scope: business activities only (see slide 10)
- Methodology: Impact analysis is based on a review of portfolio composition and associated positive and negative impacts combined with a needs assessment and expert consultations
- Finality: target-setting and business strategy evolution

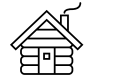

Rationale [Requirements](#page-5-0) [Journey](#page-16-0) [Detail timeline](#page-20-0) Examples Impact tool [Glossary](#page-58-0)

*Reporting*

**UN®** environment finance initiative **programme** 

**Principles for<br>Responsible Banking** 

## **Single, Double and Dynamic Materiality….**

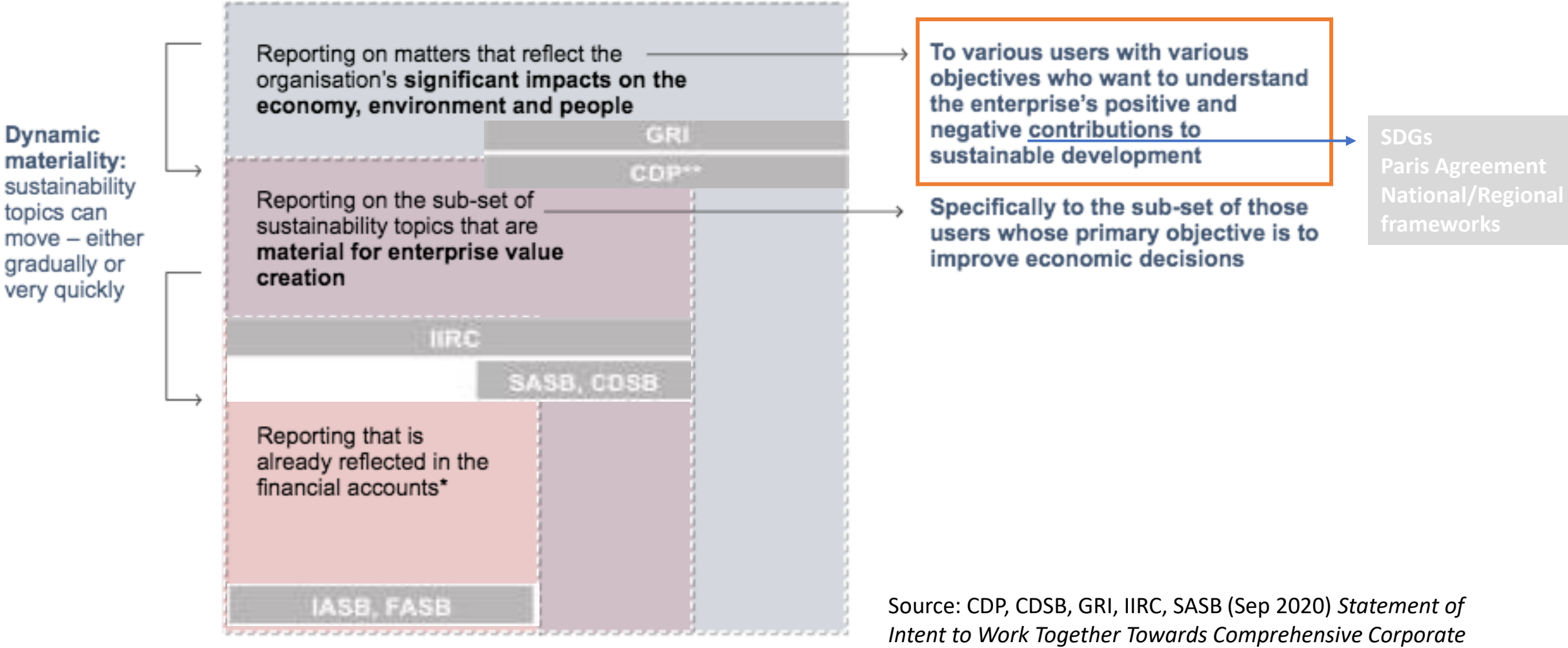

\*Including assumptions and cashflow projections

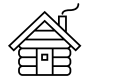

### **The link between the two sides of 'Double Materiality'**

#### **COMPREHENSIVE EU DOUBLE MATERIALITY APPROACH**

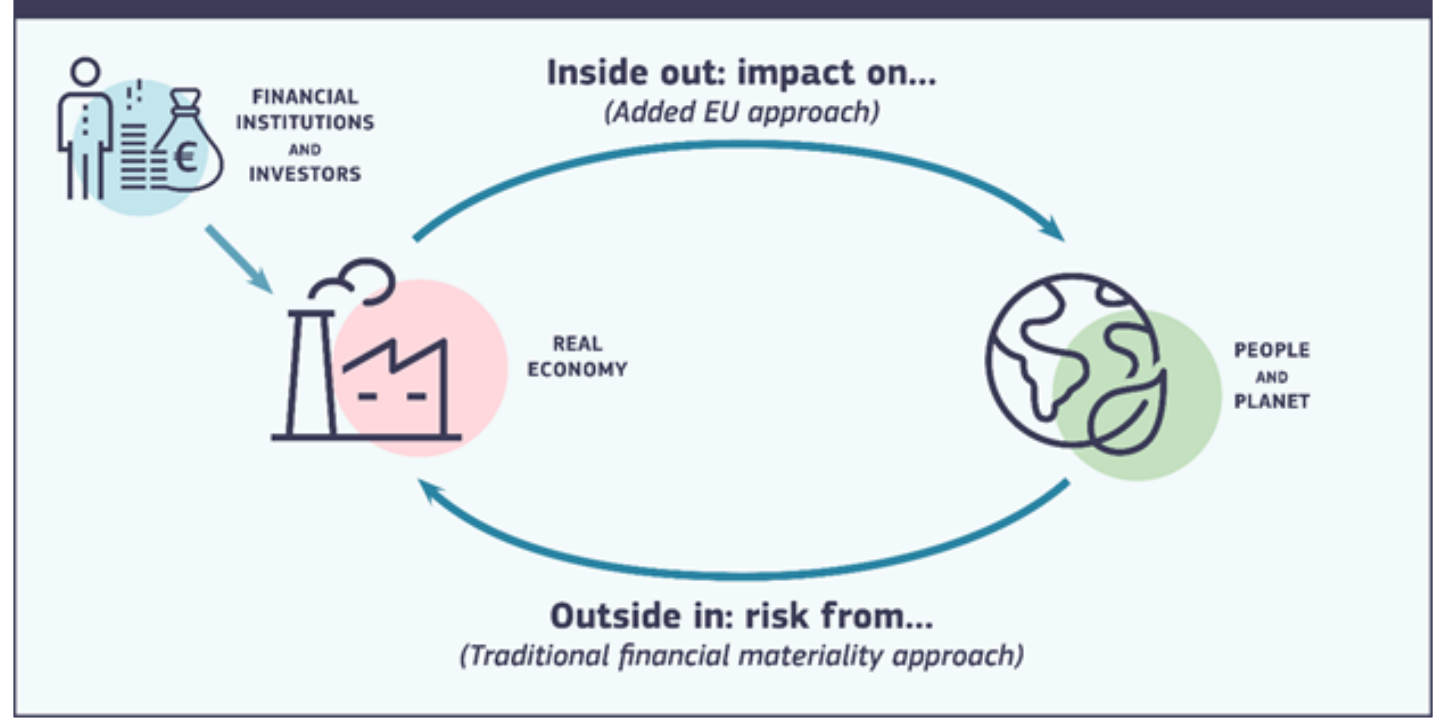

#### **Underlying philosophy of PRB**

The ability of organizations to create positive impact (i.e. value to society and environment) is increasingly becoming an important part of corporate value creation (i.e. financial materiality) as sustainability issues become more critical, global and systemic.

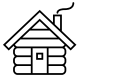

**GRI & PRB scope**

**Identify the common ground between your GRI material issues and the PRB significant impacts**

- **GRI:** Identify your stakeholder groups and their sustainability related needs and expectations of your **full scope**  (portfolio and operations)
- **PRB:** Identify what are the positive and negative impacts of your **portfolio**  considering your context and country needs to achieve SDGs Paris Agreement or national or regional frameworks.

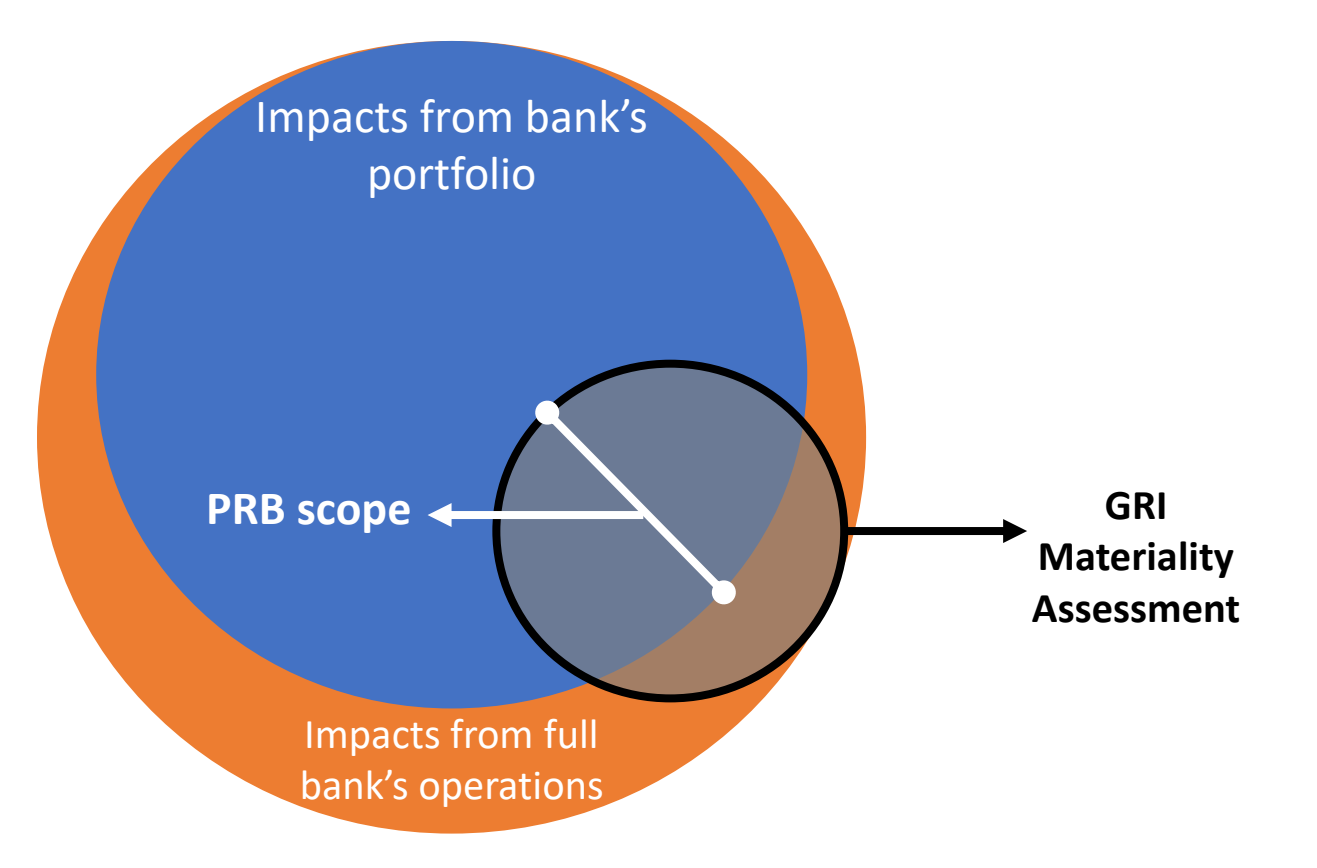

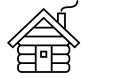

Rationale [Requirements](#page-12-0) [Journey](#page-11-0) [Detail timeline](#page-20-0) Examples Impact tool [Glossary](#page-58-0) Rationale Requirements Journey

**IIN** 6

sponsible Banking

## **How to do an impact analysis for SDG alignment?**

The PRB requirement for impact analysis and target-setting is the means to an end to achieve alignment with the SDGs (P1) .

To be able to zoom in on your significant impact areas, you first need to zoom out and understand the full spectrum of sustainability topics across the three pillars of sustainable development (economic, environmental and social)

> *The [Impact Radar](https://www.unepfi.org/publications/positive-impact-publications/the-impact-radar/) offers a holistic set of impact areas, which can be used by private finance and business to understand and manage positive and negative impacts across the three pillars. The impact areas are defined based on internationally recognized standards and definitions, including the SDGs.*

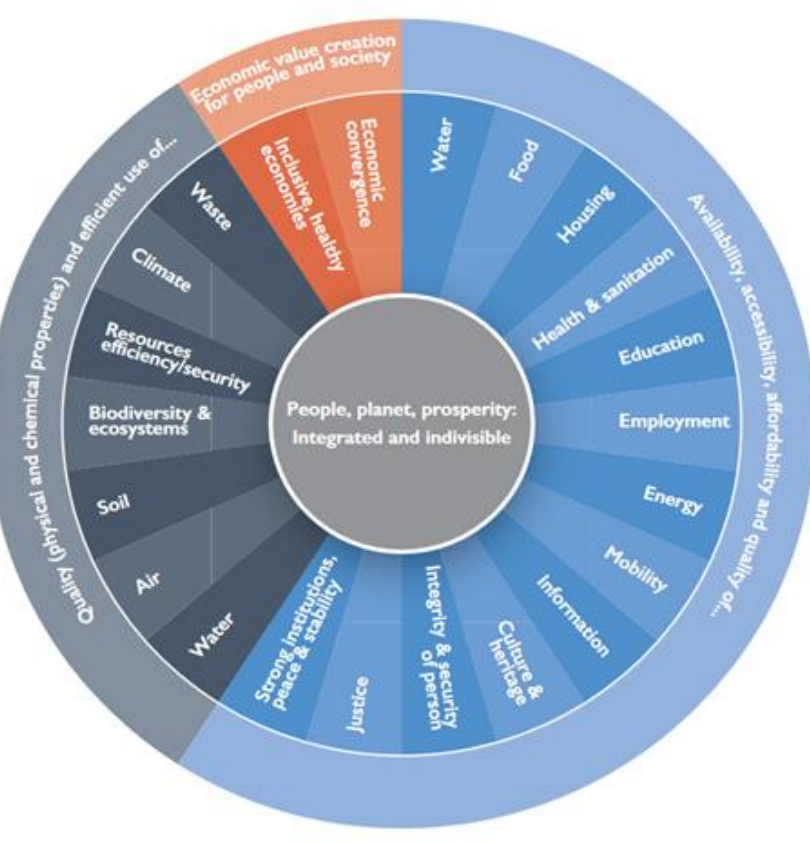

#### **[Download here](https://www.unepfi.org/positive-impact/impact-radar-mappings/)**

NB. The Radar and Mappings are directly embedded in the [UNEP FI Impact Analysis](https://www.unepfi.org/positive-impact/unep-fi-impact-analysis-tools/) Tools.

<span id="page-11-0"></span>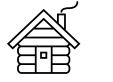

Rationale [Requirements](#page-5-0) [Journey](#page-16-0) [Detail timeline](#page-20-0) Examples Impact tool [Glossary](#page-58-0) **Rationale** Requirements Journey Detail timeline Examples Inpact tool

**UN®** finance<br>initiative environment programme

**Principles for<br>Responsible Banking** 

## **Benefits of impact analysis and target setting**

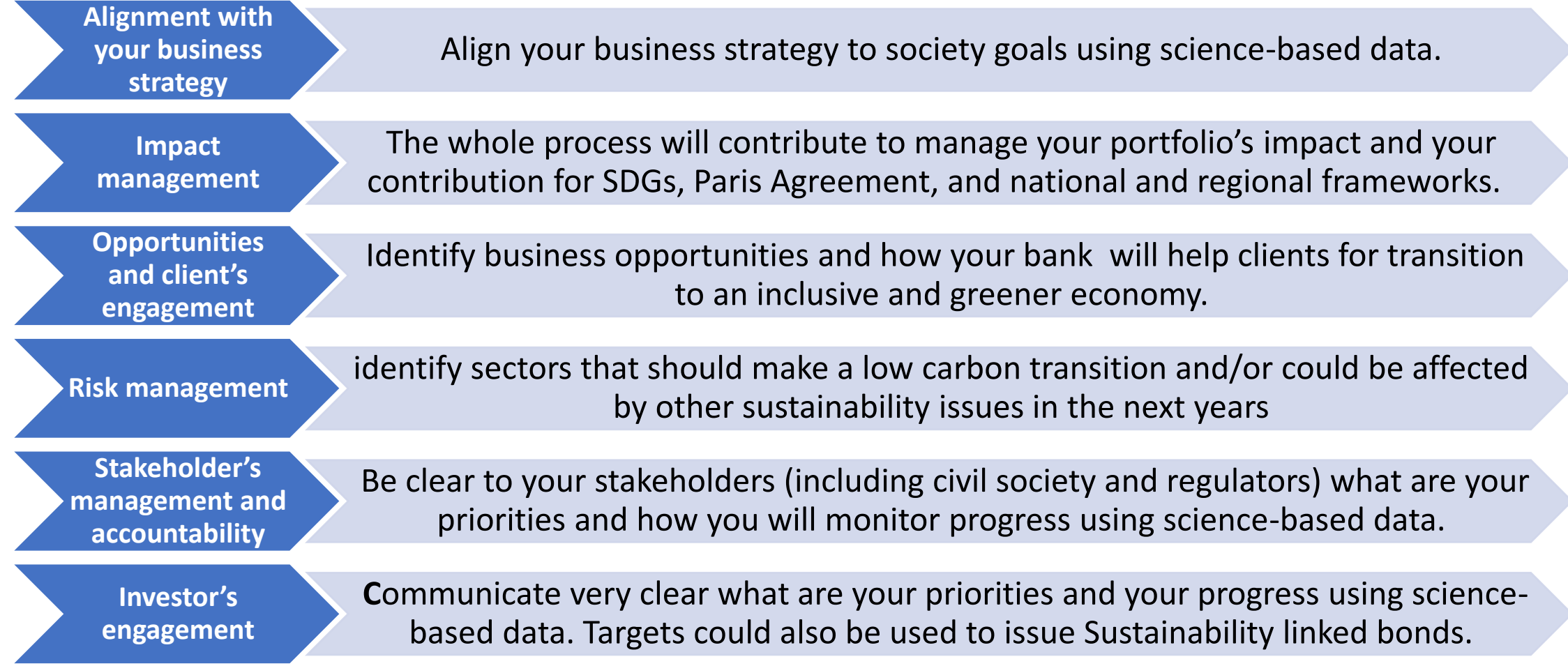

*For more information on the relevance of impact analysis and management, please refer to UNEP FI's grounding paper on impact: [Rethinking Impact to Finance the SDGs](https://www.unepfi.org/positive-impact/rethinking-impact/)*

<span id="page-12-0"></span>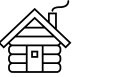

[Rationale](#page-4-0) [Requirements](#page-12-0) [Journey](#page-11-0) [Detail timeline](#page-20-0) Examples Impact tool [Glossary](#page-58-0)

**Principles for<br>Responsible Banking** 

### **Principle 2 requirements**

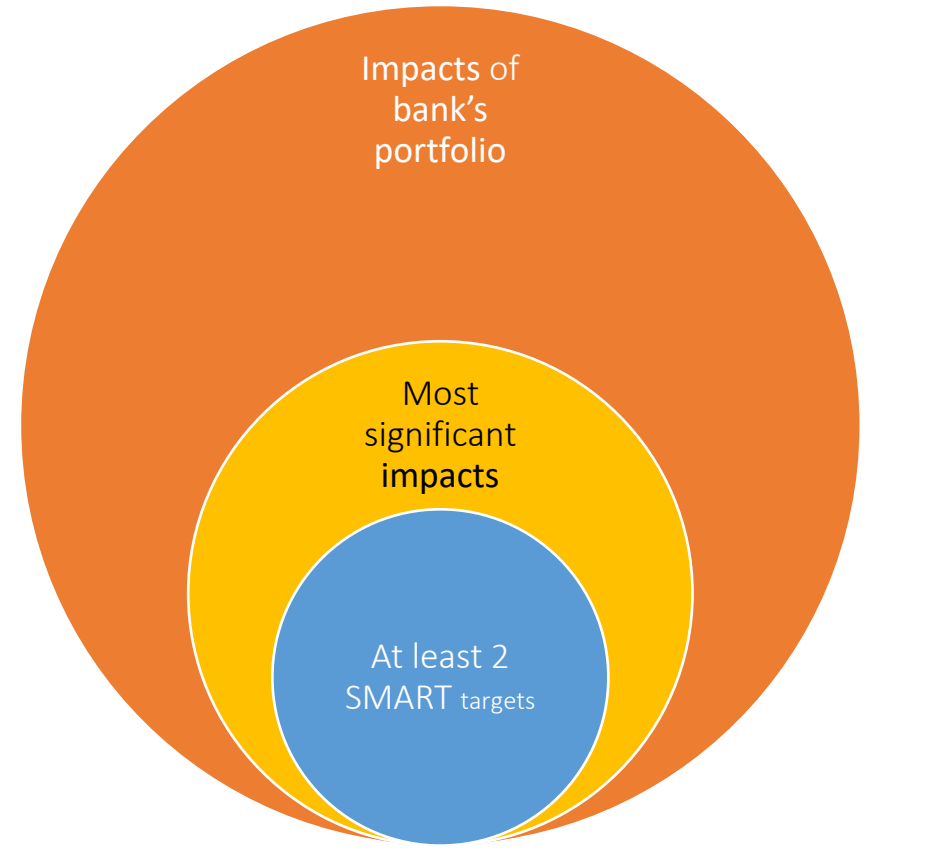

#### **Impact Analsys**

- Assess the positive and negative impacts of the portfolio and
- Identify areas with the most significant impact considering the context of the regions in which the bank operates.

#### **Target Setting**

Set at least two SMART targets that address at least two of the most significant impacts.

> S – Specific M – Measurable A – Attainable R – Relevant T – Time-bound

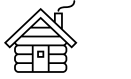

**IIN** @

Principles for esponsible Banking

### **The four requirements for impact analysis**

The Principles for Responsible Banking require banks to conduct an impact analysis that:

- 1. Determine **scope** to cover the bank's core business areas, products/services across the main geographies that the bank operates in
- 2. Review **scale of exposure** to different sectors. Where the bank's core businesses/major activities lie in terms of industries, technologies and geographies
- 3. Understand **context**, i.e., the most relevant challenges and priorities related to sustainable development in the countries/regions in which the bank operates
- 4. Assess **intensity/salience** of (potential) social, economic and environmental impacts identified. You will make your performance assessment.

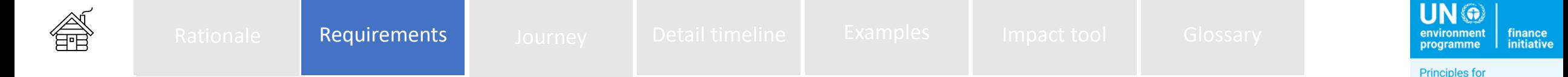

esponsible Banking

### **Common mistakes**

- Do not define a clear scope for the impact analysis (business units, countries, sectors exposures) and don't disclose what I out of scope, reasons or next steps.
- Use only GRI materiality for the impact analysis
- Consider only environmental issues (or only social) to understand country needs
- Lack of consistency. E.g., retail banks don't consider social issues when it's a critical factor regarding their business model; scope, context, exposure and prioritization are not comprehensive.
- Do not disclose sources used and process to identify most significant impact areas.
- Do not explain how the most important impact areas were selected (methodologies)
- Do not consult and engage stakeholders about impact analysis and target setting process.

<span id="page-15-0"></span>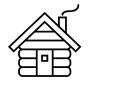

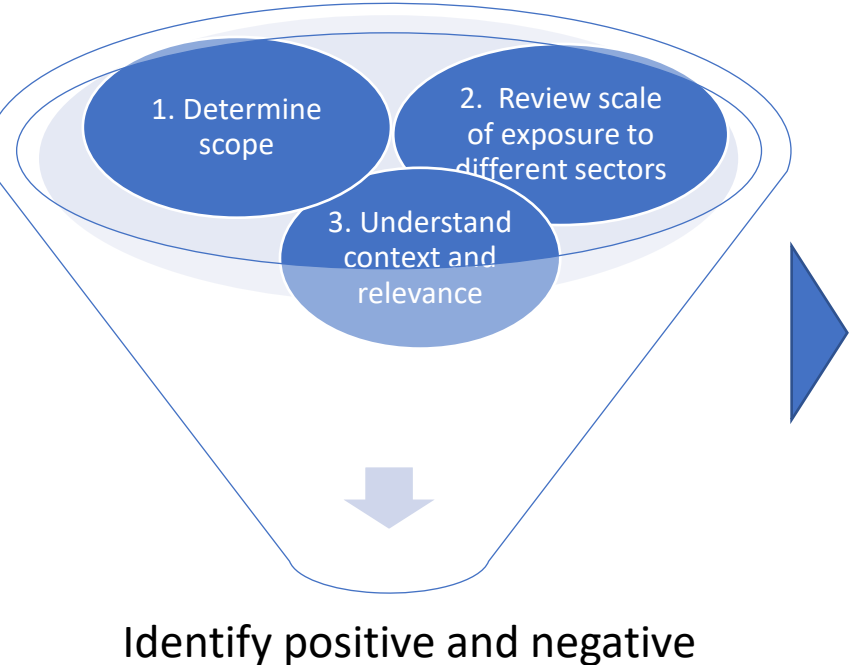

impacts associated with your portfolio and **prioritize at least 2 impact areas**

**Year 1 Year 2 Year 3**

Deep dive into at least 2 impact areas

- **4. Understand your Intensity**   $\mathbb{D}$ **and Salience:** You will make your performance assessment in the priority areas.
- **External perspective:** Further  $\bigcirc$ consider the country context and identify external targets to align with

#### Define at least 2 SMART targets **Based on the outcome of the impact analysis**

#### Target 1 Target 2

- **Internal perspective:** determine a baseline and assess the current level of alignment with national and international frameworks
- **Set SMART target** (finance and impact-related targets)
- Set milestones and define KPIs
- Define, implement and monitor measures and actions

#### Consult and engage stakeholders during the whole process

Impact Identification **Target Setting** Performance assessment **Target Setting** 

<span id="page-16-0"></span>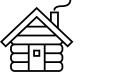

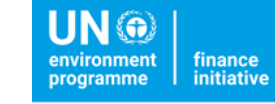

## **Suggested timeline for initial 4-year implementation period**

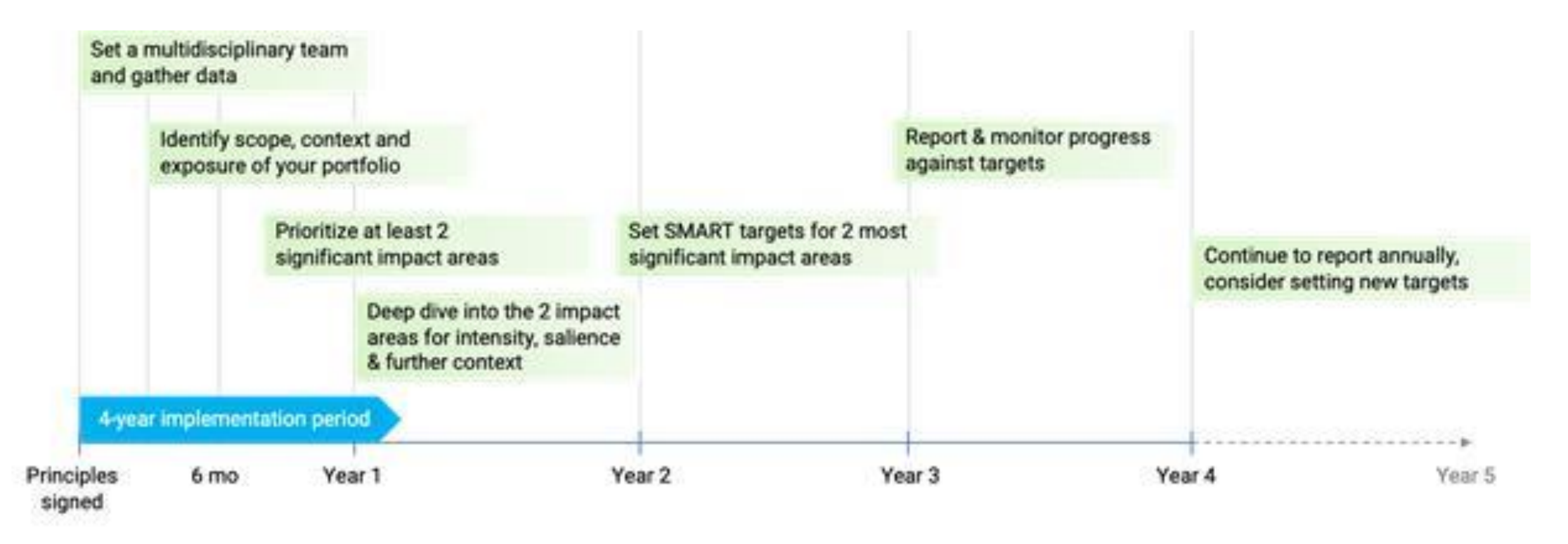

Consult and engage stakeholders during the whole process

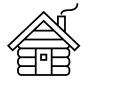

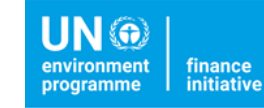

### **Iterative process**

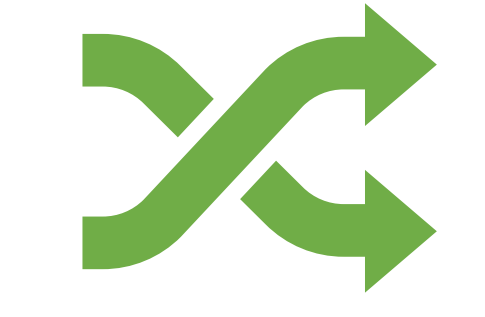

It's an iterative process and you have to progressively increase the scope of your analysis regarding your business lines, sectors and countries.

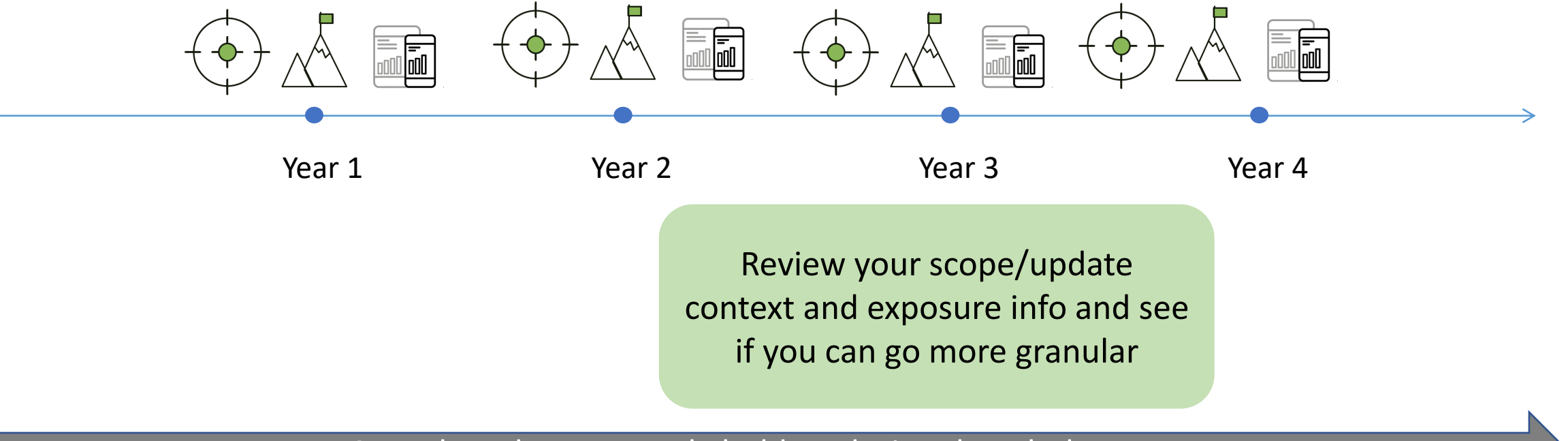

Consult and engage stakeholders during the whole process

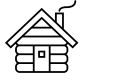

**UN®** finance initiative **rogramme** 

> Principles for **Responsible Banking**

## **It's a journey where the coverage, scope and granularity of your analysis will increase gradually.**

The accuracy and quality of your impact management will increase over time accordingly.

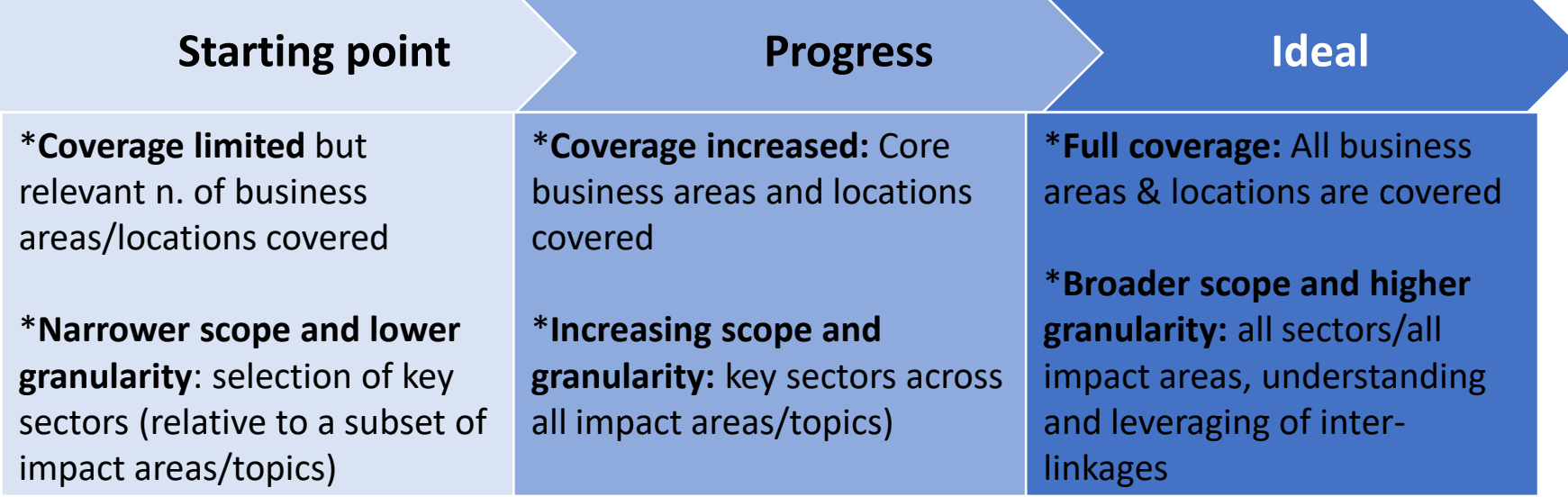

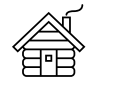

### **Expected ease/speed of progress based on the profile of your bank**

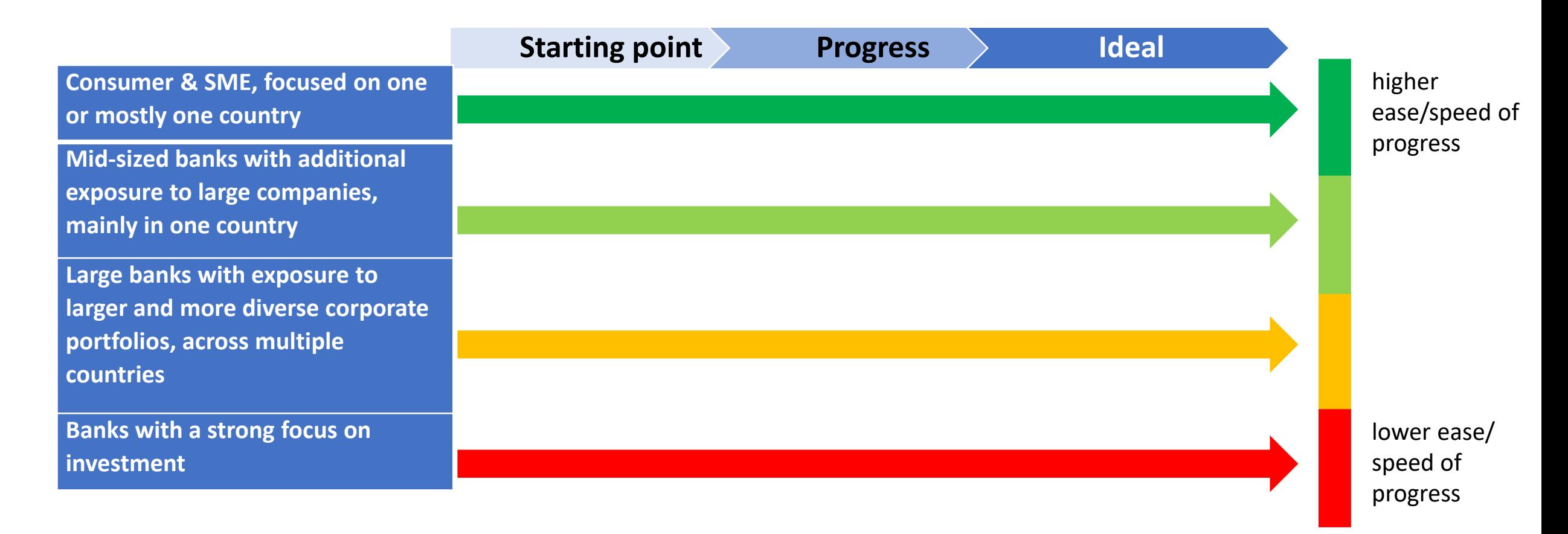

<span id="page-20-0"></span>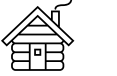

# **3 months**

### **Set a multidisciplinary team to gather data and make the analysis**

Potential departments to be engaged**:** Sustainability, Risk, Credit, Data analytics, HR, Economic Research, Marketing/Communication and Business teams (retail, commercial, investment, corporate).

The multidisciplinary team should understand what are the essential data about your bank's activities, products and services, exposures to different sectors/industries, and the country(s) or region(s) in which you operate, and the priorities and challenges in those countries/regions.

#### Data you will need:

% Business lines (Revenue share), products and services

Country**(s) or region(s)** your bank offers its core products and services.

Sectors and **industries** your bank offers its products and services to.

**Exposure** of the products and services provided by your bank to each sector and industry sector (%)

**Environmental, social and economic issues most substantially affecting the country(s) or region(s)** in which you provide your products and services.

Long term this should consider all aspects of [your](#page-21-0)  banking activities, but initially, it may make sense to prioritise the largest, and those with the most significant impacts.

<span id="page-21-0"></span>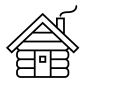

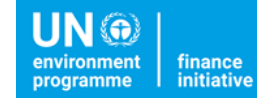

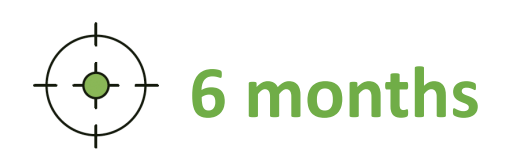

### **6 months** Identify scope, context and exposure of your portfolio

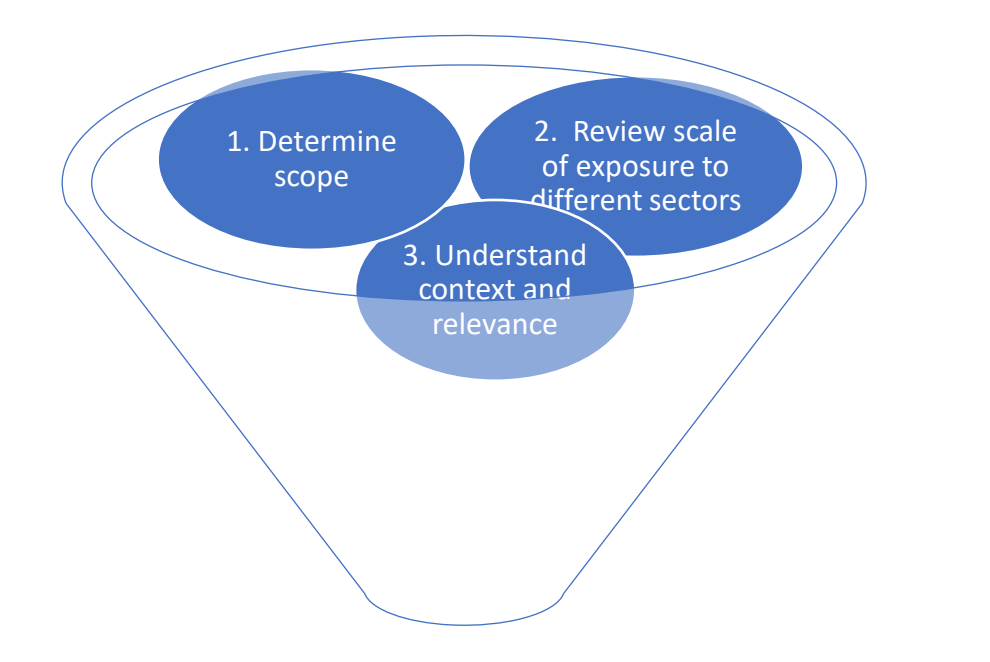

**Impact Identification** Performance/Impact assessment Target Setting

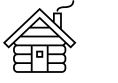

Detail timeline [Examples](#page-40-0)

**UN®** rogramme

**Principles for<br>Responsible Banking** 

finance<br>initiative

Identify scope, exposure and context of your portfolio

### 1. Determine **SCOPE**

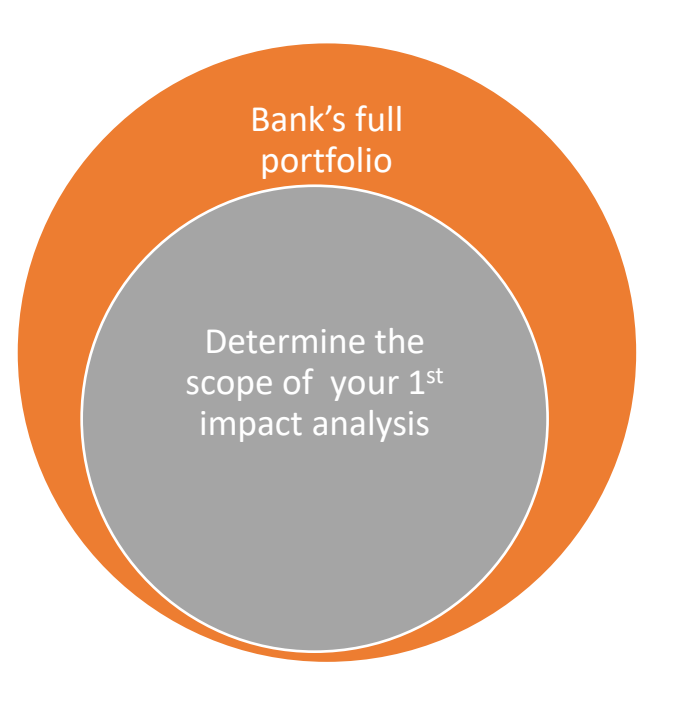

#### **Business model, core business areas and geographies:**

Indicate what the main business activities of the bank are and what their respective size is in terms of gross income. For each business activity, indicate the main countries of operations and the portion of business per country. Clarify what's out of scope of the analysis. Make sure you are prioritizing the most relevant businesses and countries.

#### *Example*:

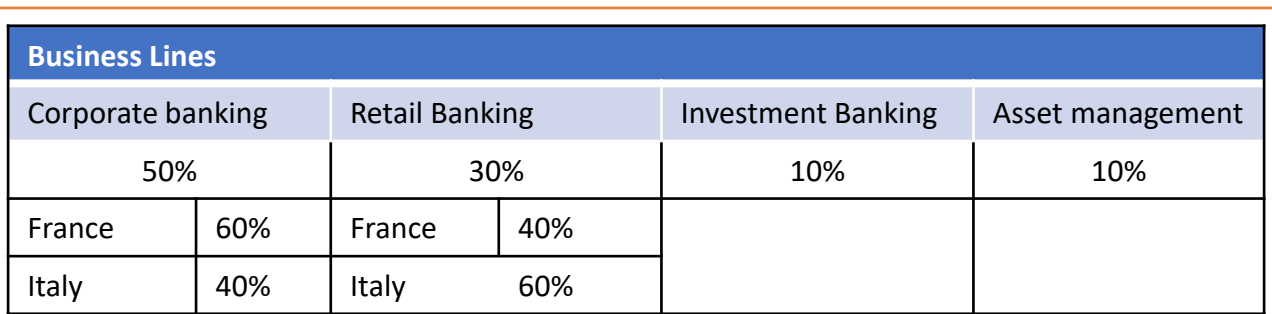

We used x resource/tool to undertake our impact analysis. We were able to analyze the products, services and activities in the bank's retail and corporate banking portfolios in Italy and France. Our investment banking and asset management business were not covered in the analysis at this stage because we prioritized for the first year the most relevant ones.

Download the Reporting example (page 12) [here](https://www.unepfi.org/wordpress/wp-content/uploads/2021/05/PRB-Reporting-Guidance-Document-8.pdf)

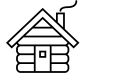

*Example*:

Detail timeline **[Examples](#page-40-0)** 

Rationale | [Requirements](#page-12-0) | [Journey](#page-11-0) | [Detail timeline](#page-20-0) | Examples | [Impact tool](#page-39-0) | [Glossary](#page-58-0)

**UN** finance initiative **programme** 

clients or client activities belong to, and what percentage of your portfolio these

For each country within each type of business activity, indicate what sectors your

**Principles for<br>Responsible Banking** 

Identify scope, exposure and context of your portfolio

### 2. Review SCALE OF EXPOSURE to different sectors

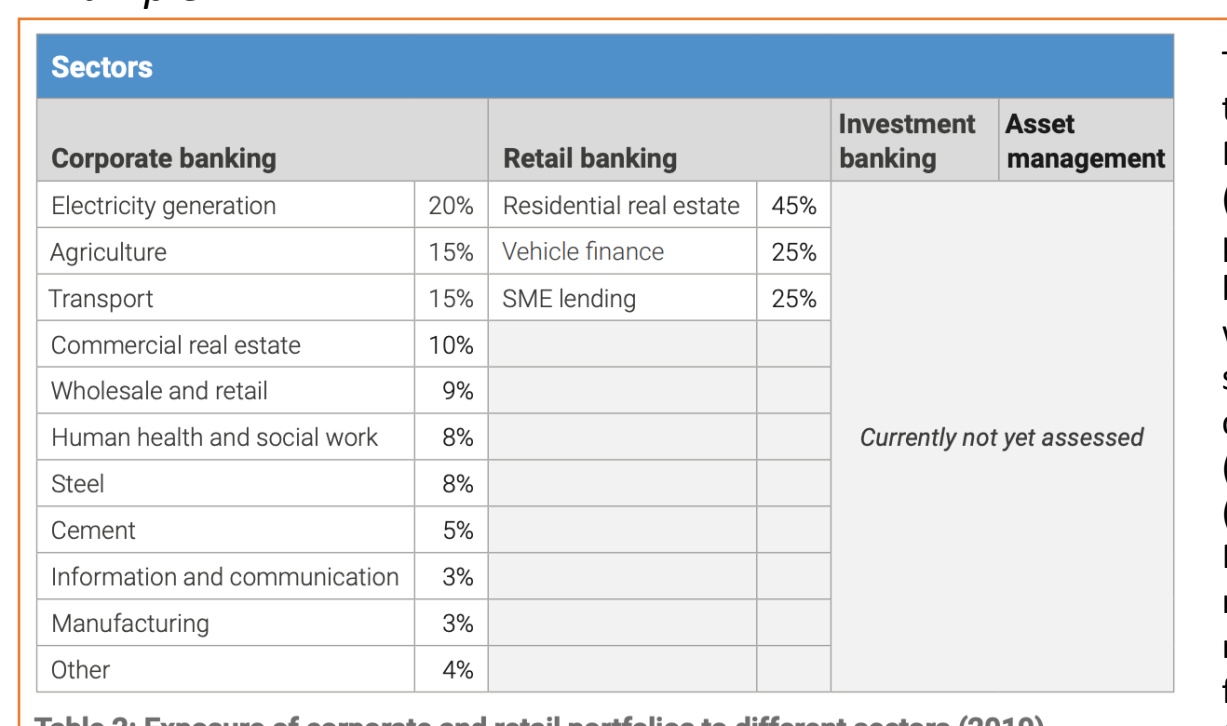

represent. For consumer portfolio, indicate your type of clients.

Table 2: Exposure of corporate and retail portfollos to different sectors (2019)

The main sectors, industries and technologies we finance across our France and Italy business are energy (constituting 20% of our corporate portfolio across our France and Italy business) (technologies include solar, wind, coal, oil and gas fired power stations), agriculture (15%), commercial real estate (10%), steel (8%), cement (5%) and transport (mainly aviation and shipping) (15%). Project finance constitutes 17%. Our retail portfolio is concentrated in residential real estate (45%), vehicle finance (25%), and unsecured lending (25%).

[UNEP FI Tool](https://www.unepfi.org/positive-impact/unep-fi-impact-analysis-tools/portfolio-impact-tool/): this is covered under the 'Cartography' segment of the Tool. Please see the [Interactive Introduction](https://www.unepfi.org/positive-impact/unep-fi-impact-analysis-tools/portfolio-impact-tool/interactive-online-introduction/) and the [User Guide](https://www.unepfi.org/wordpress/wp-content/uploads/2021/04/Guide-to-Holisitic-Impact-Analysis-Apr-21.pdf) (p.30) for further guidance.

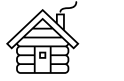

Identify scope, exposure and context of your portfolio

### 3. Understand CONTEXT AND RELEVANCE

Identify what's relevant for the countries you have operations and include your sources (country needs, local frameworks)

- You can download the UNEP FI country needs mapping [here](https://www.unepfi.org/wordpress/wp-content/uploads/2021/10/08102021-Needs-Mappings_UNEP-FI.xlsb)
- [Other examples of sources: SDG Index & Dashboards Assessment \(2021\), Nationally](https://www4.unfccc.int/sites/NDCStaging/Pages/All.aspx) Determined Commitments (NDCs), INDCs, Voluntary National Reviews, National priorities and frameworks and priority SDGs.

*Example*:

We were also able to determine that the most relevant challenges and priorities in France included **climate change, biodiversity loss and degradation, air pollution, affordable housing, and in Italy, climate change, biodiversity loss and degradation, and decent employment**, through a review of a number of international and national resources **(including the EU Action Plan, National Climate Action Plan and Programme for Government in France, and Italy national development goals framework, UN Biodiversity Lab platform, and WHO Global Ambient Air Pollution index),** and engagement with xx stakeholders.

[UNEP FI Tool](https://www.unepfi.org/positive-impact/unep-fi-impact-analysis-tools/portfolio-impact-tool/): this is covered under the 'Context' segment of the Tool. Please see the [Interactive Introduction a](https://www.unepfi.org/positive-impact/unep-fi-impact-analysis-tools/portfolio-impact-tool/interactive-online-introduction/)nd the [User Guide](https://www.unepfi.org/wordpress/wp-content/uploads/2021/04/Guide-to-Holisitic-Impact-Analysis-Apr-21.pdf) (p.39) for further guidance.

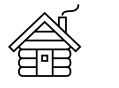

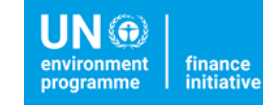

**Year 1 Prioritize at least 2 impact areas** 

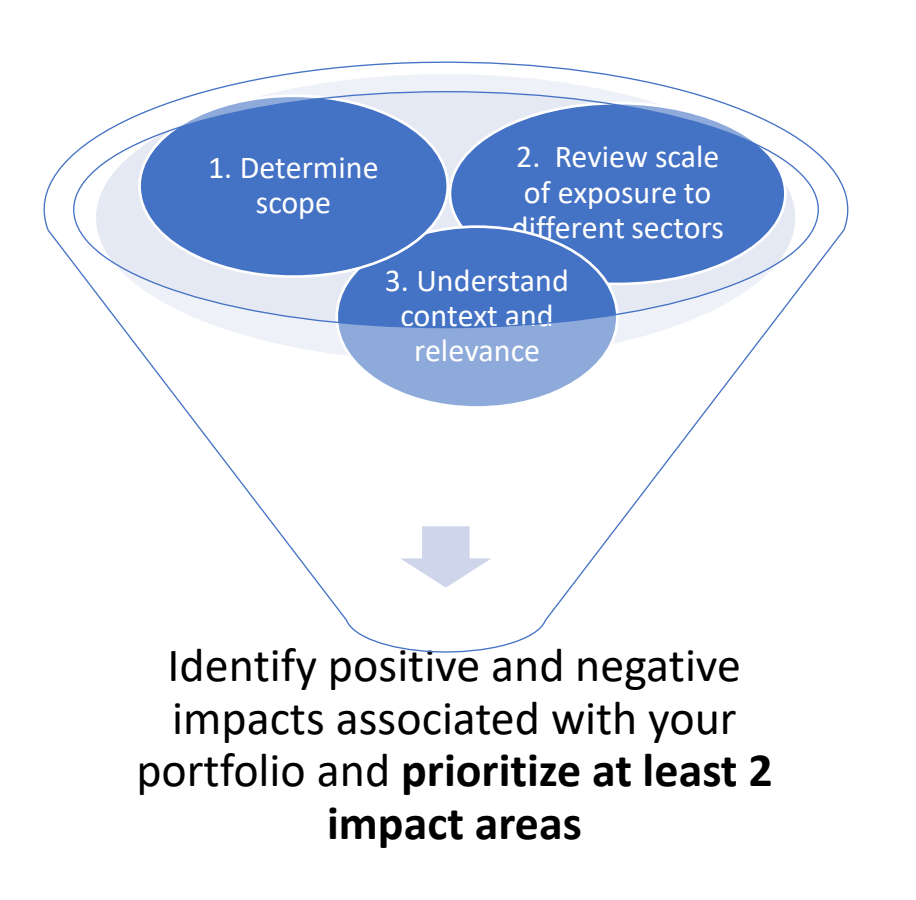

It's an iterative process and banks can progressively increase their scope.

Check your analysis with a range of experts and other stakeholders, who can provide insight to ensure the comprehensiveness and credibility of your findings

Impact Identification Performance/Impact assessment Target Setting

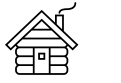

Detail timeline [Examples](#page-40-0)

Rationale [Requirements](#page-12-0) [Journey](#page-11-0) **[Detail timeline](#page-20-0)** Examples [Impact tool](#page-39-0) [Glossary](#page-58-0)

**UN®** environment finance initiative programme

**Principles for<br>Responsible Banking** 

Prioritize at least 2 impact areas

If you are using the **UNEP FI Tool** you can see the main positive and negative impacts associated with your portfolio in the 'Profile' segment of the workflow. Please see the [Interactive Introduction a](https://www.unepfi.org/positive-impact/unep-fi-impact-analysis-tools/portfolio-impact-tool/interactive-online-introduction/)nd the [User Guide](https://www.unepfi.org/wordpress/wp-content/uploads/2021/04/Guide-to-Holisitic-Impact-Analysis-Apr-21.pdf) (p.44) for further guidance on how to prioritize impact areas. In addition, you should discuss with senior executives and external stakeholders to prioritize the 2 most significant impact areas.

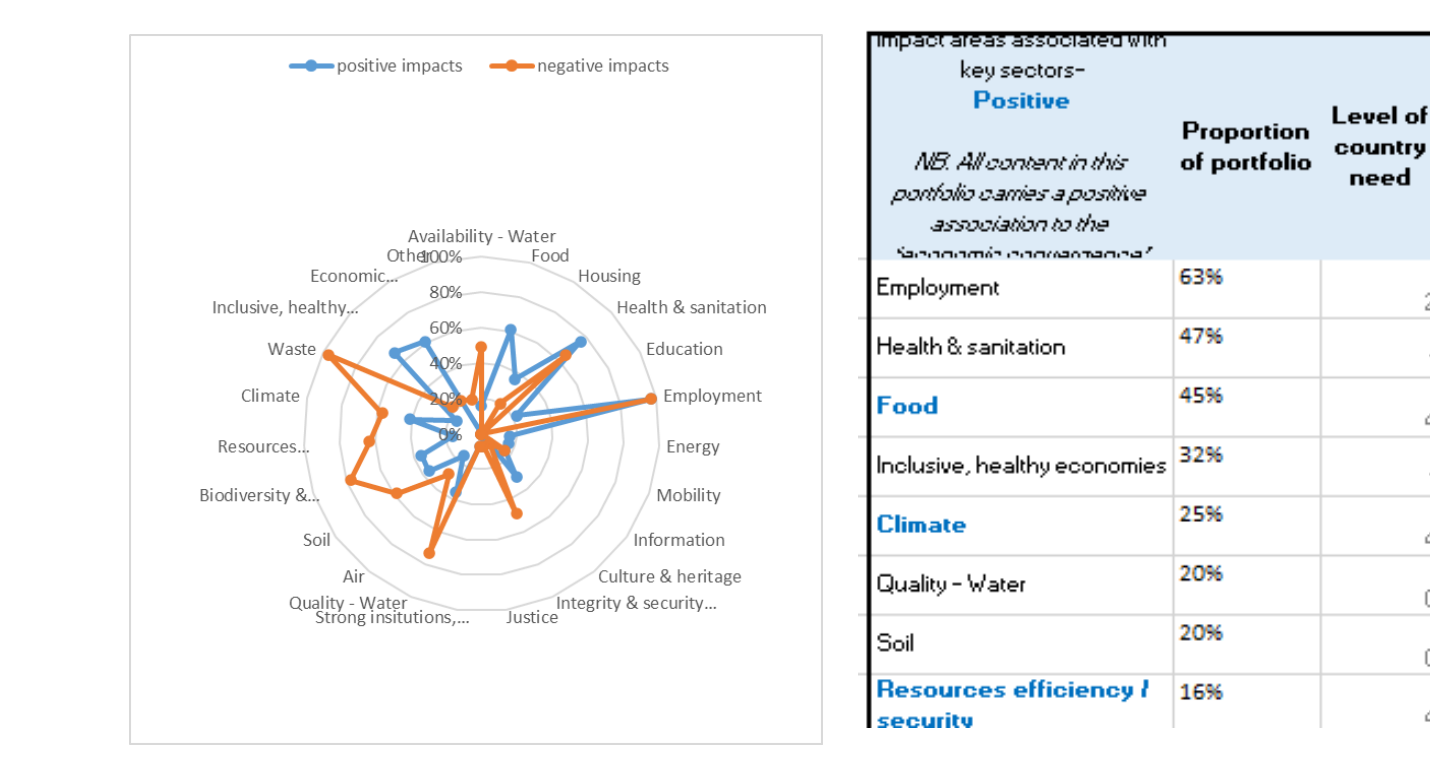

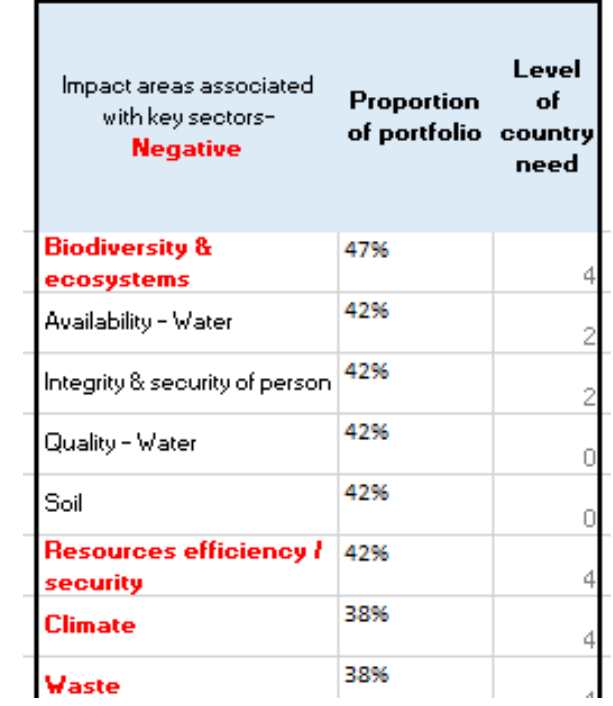

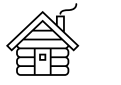

priorities

Detail timeline **[Examples](#page-40-0)** 

**UN®** environment<br>programme

**Principles for<br>Responsible Banking** 

finance<br>initiative

Prioritize at least 2 impact areas

If you are not using the Impact tool, you can create your own data visualization. See below an illustrative example. You will also need internal and external dialogues for your final decision.

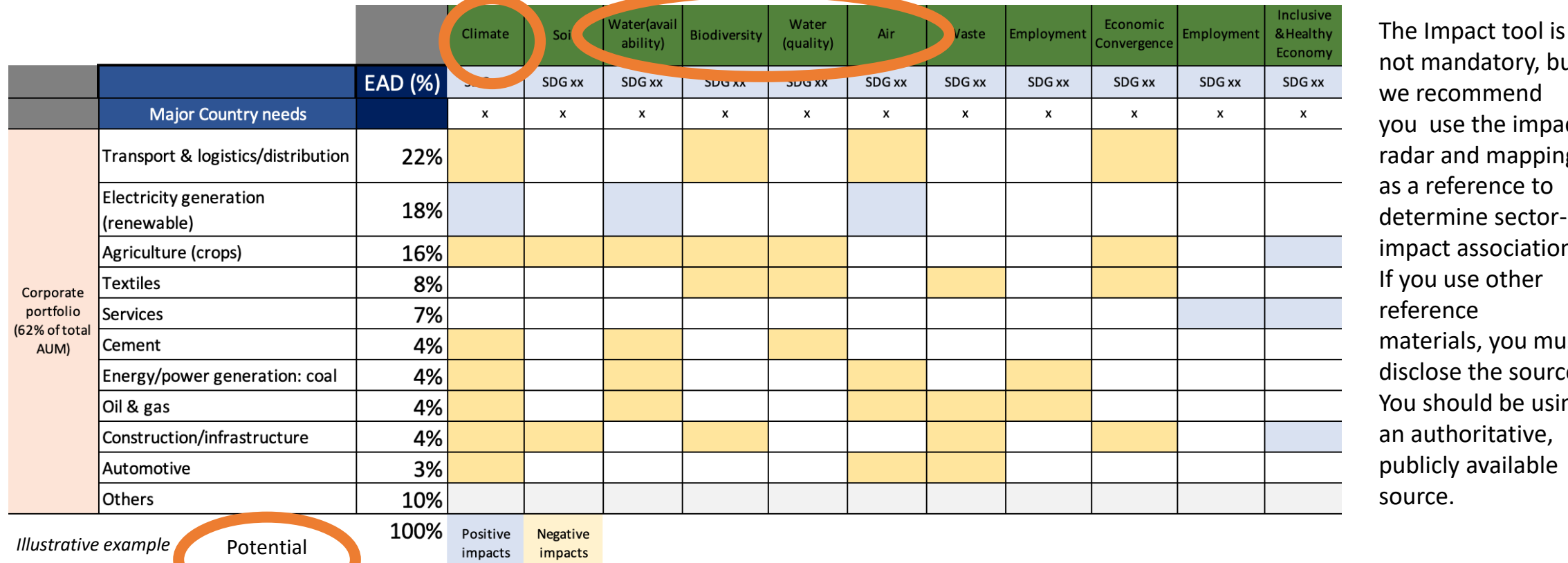

not mandatory, but we recommend you use the impact radar and mappings as a reference to determine sectorimpact associations. If you use other reference materials, you must disclose the source. You should be using an authoritative, publicly available source.

You can download the UNEP FI sector mapping [here](https://www.unepfi.org/positive-impact/impact-radar-mappings/#:~:text=Download%20the%20Sector%20Mappings)

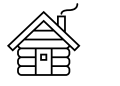

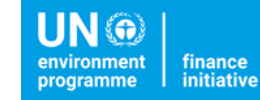

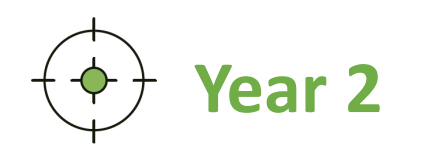

**Year 2** Deep dive into in the 2 prioritized impact areas **Year** 2 for intensity and salience

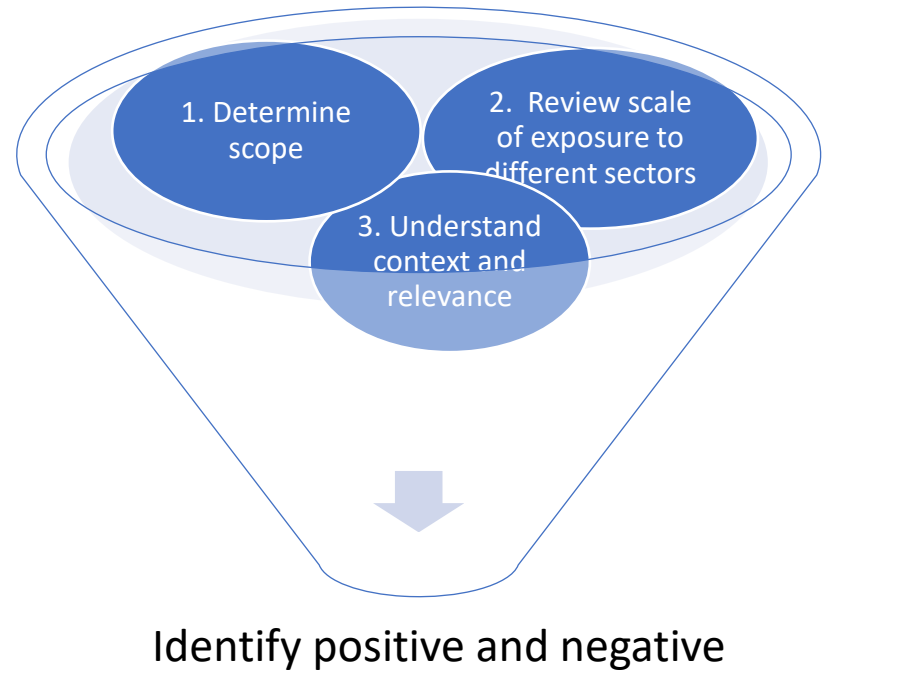

impacts associated with your portfolio and **prioritize at least 2 impact areas**

Deep dive into at least 2 impact areas

- **4. Understand your Intensity**   $\mathbb{H}$ **and Salience:** You will make your performance assessment in the priority areas.
	- **External perspective:** Further consider the country context and identify external targets to align with

#### Impact Identification **Performance/Impact assessment** Target Setting

 $\bigcirc$ 

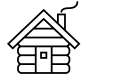

## **What's expected for "intensity and salience"?**

Deep dive into in the 2 impact areas for intensity and salience

#### 1 - **Measure your performance**

- **Identify sectors & industries** (corporate and business portfolios) or type of customers/products (consumer portfolios) for the selected impact area
- **Identify potential indicators (quali and quantitative) to measure your performance** on the selected impact areas considering your context e.g. carbon emission, gender equality on portfolios, credit access for vulnerable groups
- **Gather data to set your baseline**

### 2. **Refer back to national/regional frameworks**

You previously identified your context and country needs, now you should understand your specific gaps for the selected impact area and **disclose what national targets or sector commitments you want align with** (include your sources). E.g. NDCs, National financial inclusion policies.

#### **In the following slides you will find potential sources to measure your performance and national/regional frameworks**

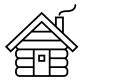

Principles for<br><mark>Responsible Banking</mark>

Deep dive into in the 2 impact areas for intensity and salience

**Methodologies or protocols to measure performance (intensity and salience)**

#### **Climate Change**

[Platform Carbon Accounting Financials \(PCAF\):](https://carbonaccountingfinancials.com/standard) PCAF has proposed a harmonized carbon accounting approach for the financial sector. The Standard equips financial institutions with robust methods to measure financed emissions across six asset classes. This enables banks to developed informed climate strategies, assess climate-related risks, set science-based targets and report to stakeholders.

PCAF's [Strategic Framework for Paris Alignment](https://www.carbonaccountingfinancials.com/newsitem/pcaf-strategic-framework-for-paris-alignment) is a framework that framework that clarifies the complex landscape of net zero commitments, initiatives, methodologies and tools and describes the non-linear process that financial institutions can embark on to achieve Paris alignment, no matter what stage of the journey they are in.

[Paris Agreement Capital Transition Assessment \(PACTA\)](https://www.transitionmonitor.com/): this is a free online tool from 2 Degrees Investing Initiative (2°ii) enables banks to measure the alignment of their corporate lending portfolios with climate scenarios across a set of key climate-relevant sectors and technologies.

[Credit Portfolio Alignment](https://2degrees-investing.org/wp-content/uploads/2020/09/Katowice-Banks-2020-Credit-Portfolio-Alignment.pdf): this report provides an overview of the application of the PACTA methodology and the options viewed as most useful by the Katowice Banks

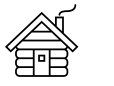

**UN®** finance<br>initiative environment programme

**Principles for<br>Responsible Banking** 

Deep dive into in the 2 impact areas for intensity and salience

#### **Example to measure performance (intensity and salience)**

#### **Financial Health & inclusion / Gender Equality**

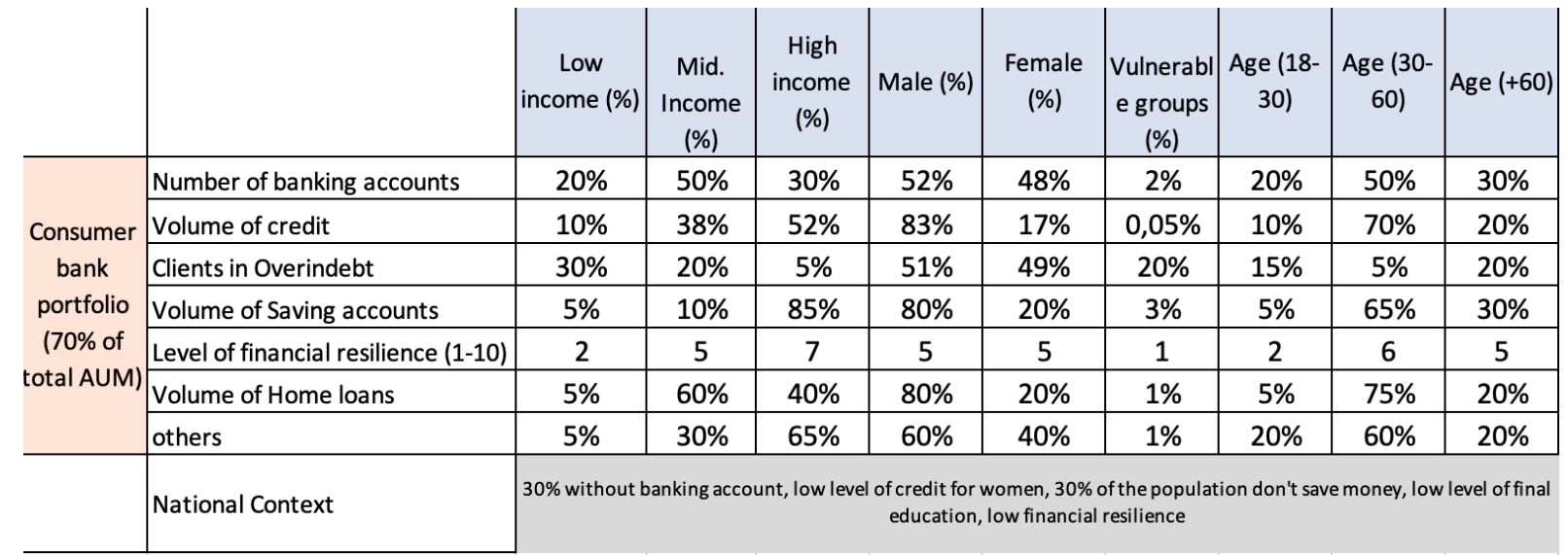

*Illustrative example*

Banks should disclose methodologies and assumptions

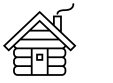

**UN®** finance initiative rogramme

Principles for<br>Responsible Banking

Deep dive into in the 2 impact areas for intensity and salience

**Potential sources to understand National/regional frameworks (external perspective)**

#### **Climate Change**

[Nationally Determined Commitments \(NDCs\): t](https://www4.unfccc.int/sites/NDCStaging/Pages/All.aspx)o translate their commitment under the Paris Climate Agreement into national targets, plans and priorities, countries have published NDCs. This provides a valuable starting point for banks wishing to understand the local priorities and the scale of action required at country level.

The [EU Action Plan on sustainable finance:](https://ec.europa.eu/info/business-economy-euro/banking-and-finance/sustainable-finance/overview-sustainable-finance_en) this framework supports the goal of the EU to support the flow of private finance towards sustainable economic activities to make the transition to a carbon neutral economy by 2050 possible.

**An extensive set of resources is available per country and per topic in the [UNEP FI Needs Mapping m](https://www.unepfi.org/positive-impact/impact-radar-mappings/)aterials**

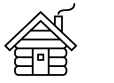

Deep dive into in the 2 impact areas for intensity and salience

**Potential sources to understand National/regional frameworks (external perspective)**

#### **Financial heath & inclusion**

Global indicators of financial inclusion (Findex) and National public policies

Appendix A and B with database indications [https://www.unepfi.org/publications/guidance-on-financial-inclusion-and-financial](https://www.unepfi.org/publications/guidance-on-financial-inclusion-and-financial-health-target-setting)health-target-setting

Financial Health for Policy Makers https://www.unsgsa.org/sites/default/files/resources-files/2021- [09/UNSGSA%20Financial-health-introduction-for-policymakers.pdf](https://www.unsgsa.org/sites/default/files/resources-files/2021-09/UNSGSA%20Financial-health-introduction-for-policymakers.pdf)

#### **Measuring financial health**

[https://www.unsgsa.org/sites/default/files/resources-files/2021-](https://www.unsgsa.org/sites/default/files/resources-files/2021-09/UNSGSA%20Measuring-Financial-Health%20Policy%20Note.pdf) 09/UNSGSA%20Measuring-Financial-Health%20Policy%20Note.pdf

**[An extensive set of resources is available per country and per topic in the UNEP](https://www.unepfi.org/positive-impact/impact-radar-mappings/) FI Needs Mapping materials**

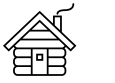

**UN** finance initiative rogramme

**Principles for<br>Responsible Banking** 

Deep dive into in the 2 impact areas for intensity and salience

If you are using the [UNEP FI Tool](https://www.unepfi.org/positive-impact/unep-fi-impact-analysis-tools/portfolio-impact-tool/) you can use the 'performance' segment of the workflow to collect your performance data across various sustainability topics via the various topicspecific measurement tools (e.g. PCAF, PACTA, etc.).

The Tool also provides a Library of impact indicators and metrics collected across the main standards and frameworks and mapped to the impact areas of the Impact Radar.

Please see the [Interactive Introduction a](https://www.unepfi.org/positive-impact/unep-fi-impact-analysis-tools/portfolio-impact-tool/interactive-online-introduction/)nd the [User Guide](https://www.unepfi.org/wordpress/wp-content/uploads/2021/04/Guide-to-Holisitic-Impact-Analysis-Apr-21.pdf) (p.55) for further guidance.

The Indicator Library can also be downloaded as a standalone resource [here](https://www.unepfi.org/wordpress/wp-content/uploads/2021/09/15092021-Indicator-Library_UNEP-FI.xlsb)

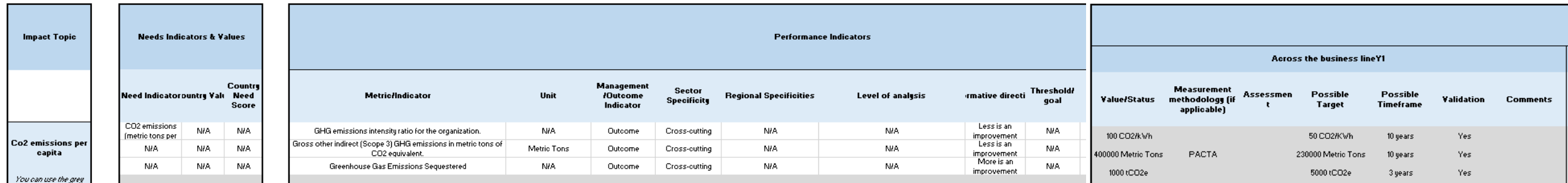

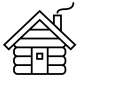

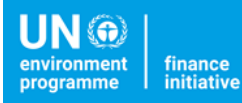

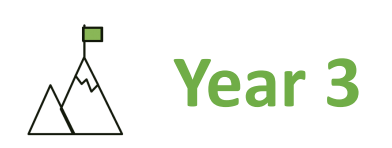

#### **Year 3** Set SMART targets for 2 impact area

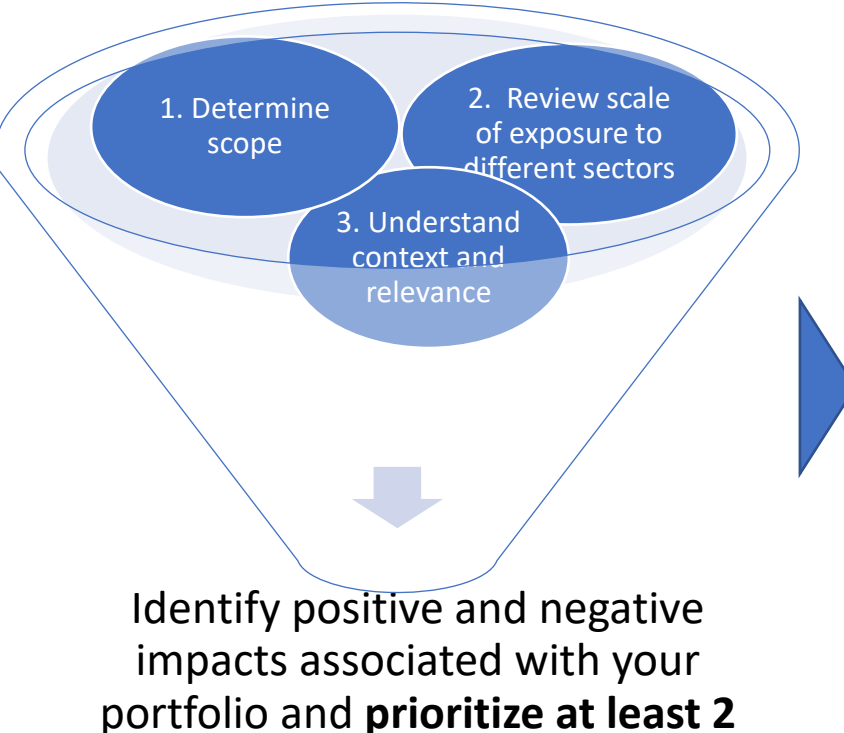

**impact areas**

Deep dive into at least 2 impact areas

- **4. Understand your Intensity**   $\boxed{\mathbb{R}}$ **and Salience:** You will make your performance assessment in the priority areas.
- **External perspective:** Further  $\bigcirc$ consider the country context and identify external targets to align with

### Define at least 2 SMART targets

**Based on the outcome of the impact analysis**

#### Target 1 Target 2

- **Internal perspective:** determine a baseline and assess the current level of alignment with national and international frameworks
- **Set SMART target** (finance and impact-related targets)
- Set milestones and define KPIs
- Define, implement and monitor measures and actions

Impact Identification **Performance/Impact assessment Target Setting** 

<span id="page-36-0"></span>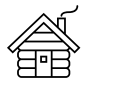

**UN®** environment<br>programme finance<br>initiative

**Principles for<br>Responsible Banking** 

Set SMART targets for at least 2 impact area

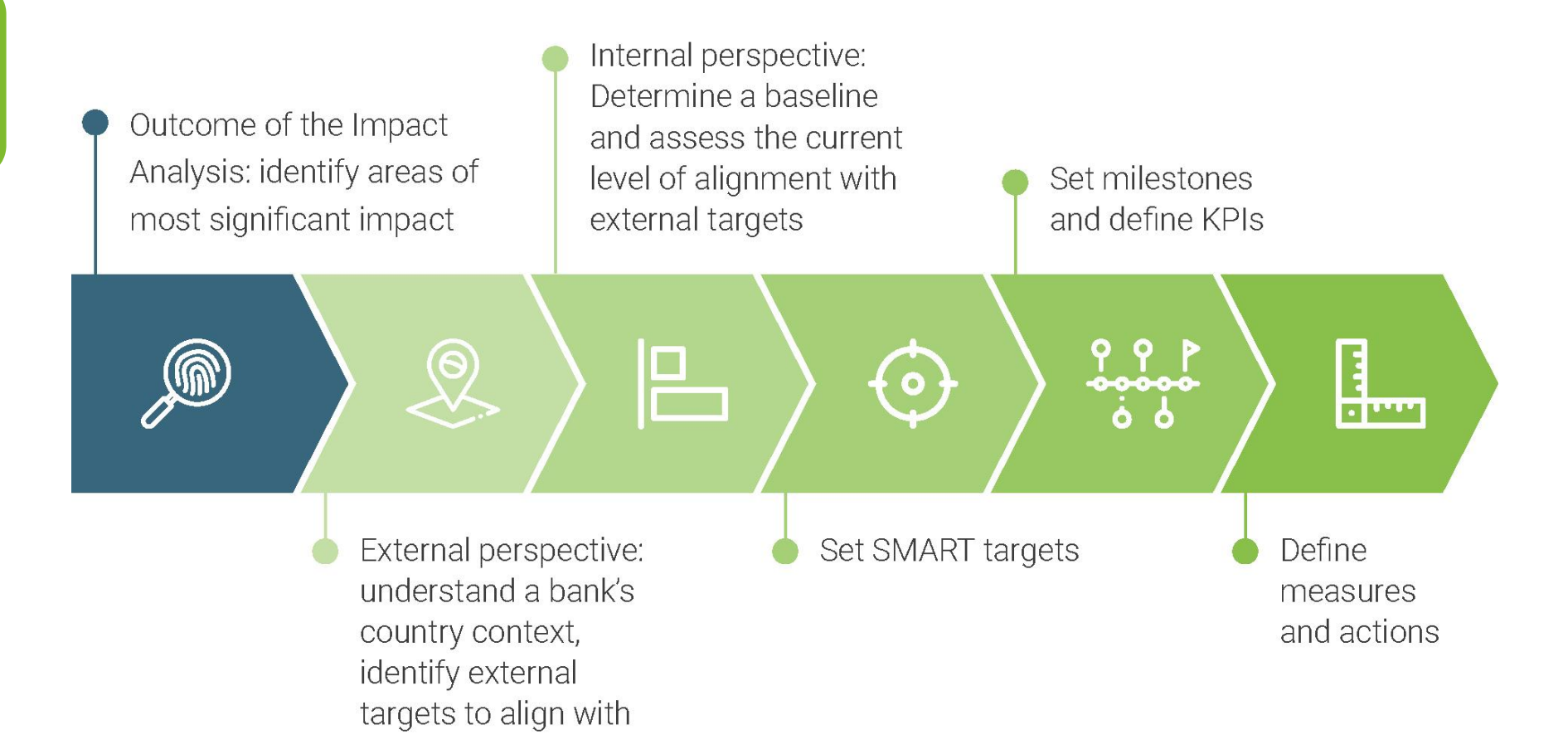

Important to align targets with business departments, Executive Committee and Board of Directors. Targets, KPIs and actions should be approved by them and should relate to the busines strategy.

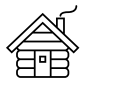

Rationale [Requirements](#page-12-0) [Journey](#page-11-0) **[Detail timeline](#page-20-0)** Examples [Impact tool](#page-39-0) [Glossary](#page-58-0)

**UN®** environment<br>programme finance<br>initiative

**Principles for<br>Responsible Banking** 

Set SMART targets for at least 2 impact area

### UNEP FI Target-Setting Existing Guidance

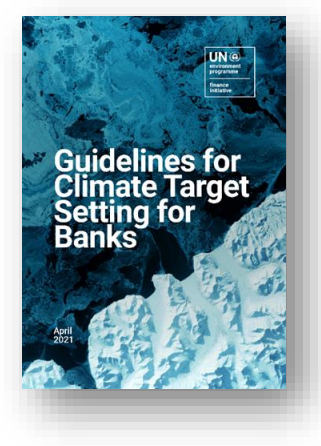

**Foundations of Climate Mitigation Target Setting** 

[Climate Change](https://www.unepfi.org/publications/guidelines-for-climate-target-setting-for-banks/)

[Gender Equality](https://www.unepfi.org/publications/guidance-on-gender-equality/) **Financial Health** 

**Gender Equality**<br>Target Setting

 $\frac{ \frac{\text{UN } \circledcirc}{\text{UN } \circledcirc}}{ \text{UN } \circledcirc}$ 

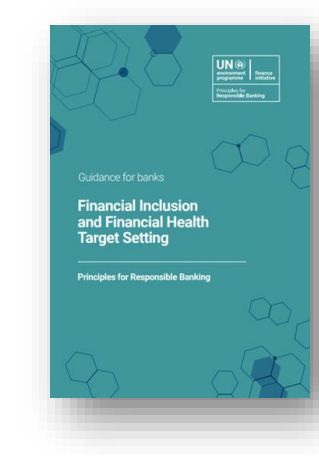

& Inclusion

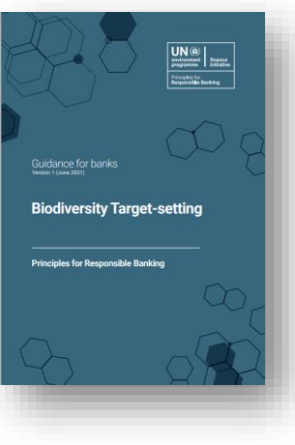

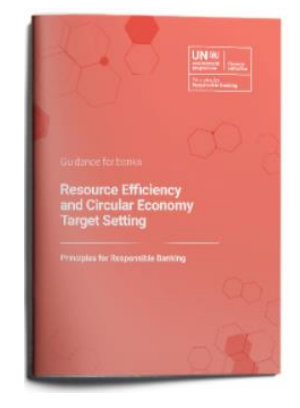

[Climate Change](https://www.unepfi.org/wordpress/wp-content/uploads/2022/03/Foundations-for-climate-mitigation-target-setting.pdf) Gender Equality Financial Health [Biodiversity](https://www.unepfi.org/publications/guidance-on-biodiversity-target-setting/) Resource efficiency & Circular economy

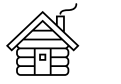

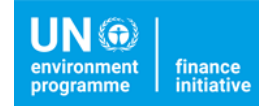

Set SMART targets for at least 2 impact area

If you are using the [UNEP FI Tool,](https://www.unepfi.org/positive-impact/unep-fi-impact-analysis-tools/portfolio-impact-tool/) the 'dashboard' provides a space to capture the targets set and to determine action points for different teams within the bank. Please see the [Interactive Introduction](https://www.unepfi.org/positive-impact/unep-fi-impact-analysis-tools/portfolio-impact-tool/interactive-online-introduction/) and the [User Guide](https://www.unepfi.org/wordpress/wp-content/uploads/2021/04/Guide-to-Holisitic-Impact-Analysis-Apr-21.pdf) (p.62) for further guidance.

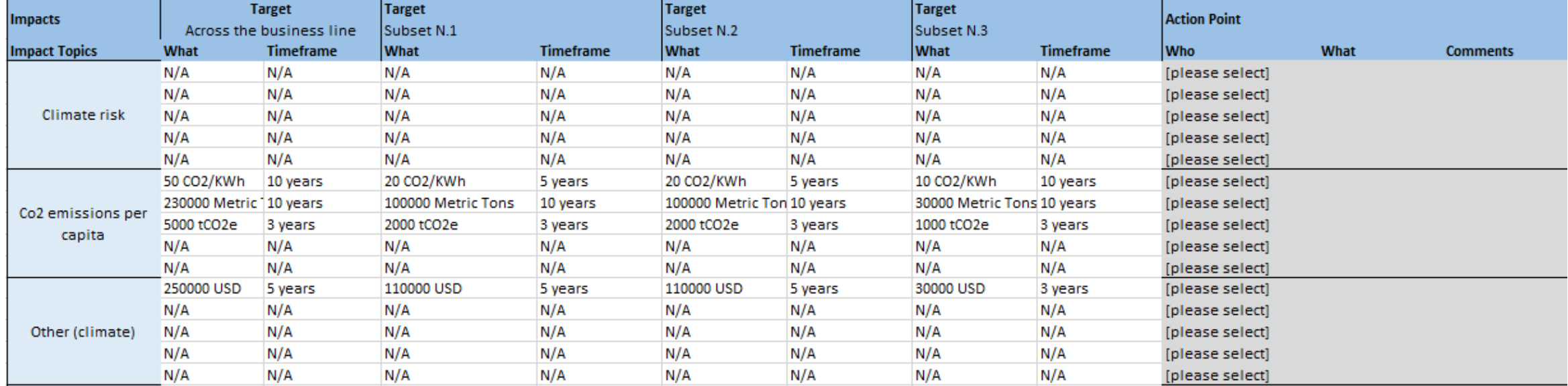

<span id="page-39-0"></span>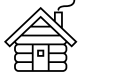

**IIN** @

Principles for sponsible Banking

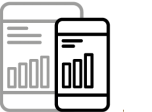

**Year 4** Report progress of your 2 SMART targets

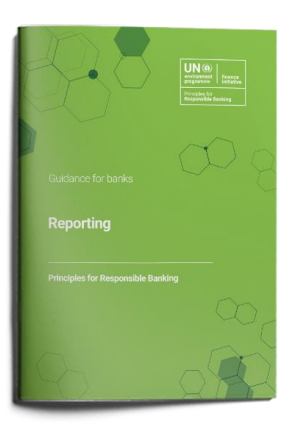

### [Guidance on Reporting and Providing Limited Assurance](https://www.unepfi.org/publications/guidance-on-reporting-and-providing-limited-assurance/)

#### Use the [reporting and self-assessment template](https://www.unepfi.org/wordpress/wp-content/uploads/2019/07/PRB-Reporting-and-Self-Assessment-Template.docx)

Show your progress on implementing the Principles and be transparent about your impacts and contributions.

Assess if you are meeting the requirements and obtain assurance (mandatory by the end of year 4.

You can also download [here](https://www.unepfi.org/banking/bankingprinciples/unep-fi-banking-members-space/target-setting-learning-pathway/attachment/check-list-for-prb-self-assessment/) a Check List and an example to report Principle 2.

The reports which banks have already published are [available online here.](https://www.unepfi.org/banking/bankingprinciples/prbsignatories/)

<span id="page-40-0"></span>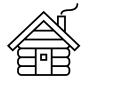

## **In the following slides you will find some examples.**

*All examples have strengths and weakness. Not necessarily 100% PRB compliance for all requirements.* 

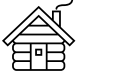

### Impact [Analysis](#page-21-0)

#### **Raiffeisen Bank International**

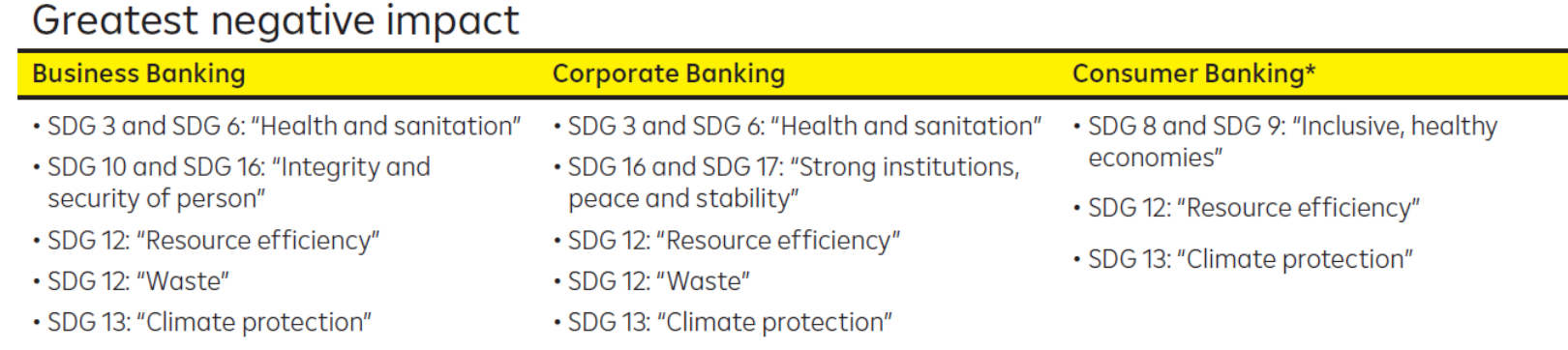

\* Only negative impact areas were determined here.

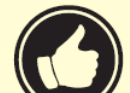

As a result of the extensive data analysis using the UNEP FI Portfolio Impact Analysis Tool, RBI identified two impact areas of strategic importance that are relevant in all three business areas:

- Climate protection (SDG 13)
- Resource efficiency (SDG 12)

<https://www.rbinternational.com/en/sustainability/sustainability-report.html> (page 56)

In their sustainabiliy report RBI also detailed their scope of analysis (Consumer banking: share of around 35%; Business banking: share of around 21%; Corporate banking: share of around 34%) as well as their scope of exposure per sector and country. The context and relevance analysis consisted in mapping the sectors and industries that positively or negatively contribute to the 22 impact areas in the UNEP FI Portfolio Impact Analysis Tool.

Note that RBI chose to focus on their (possible) negative impacts.

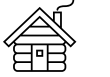

### Impact [Analysis](#page-21-0)

#### **LHV**

#### **ESG framework and core activities**

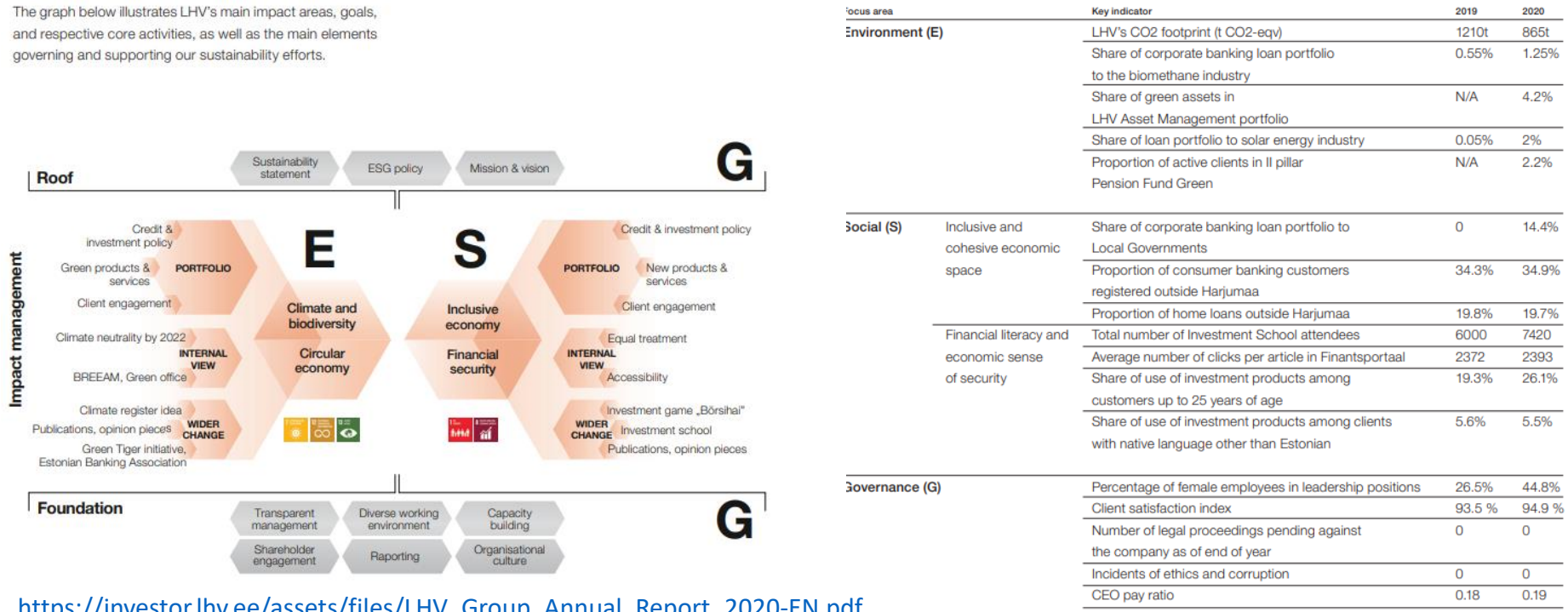

[https://investor.lhv.ee/assets/files/LHV\\_Group\\_Annual\\_Report\\_2020-EN.pdf](https://investor.lhv.ee/assets/files/LHV_Group_Annual_Report_2020-EN.pdf) [https://www.lhv.ee/assets/files/LHV\\_PRB\\_Report\\_2021-EN.pdf](https://www.lhv.ee/assets/files/LHV_PRB_Report_2021-EN.pdf)

Scope: LHV described the core business areas, products/services across geographies it operates in. Scale of exposure: LHV considered where its core business lie in terms of industries, technologies and geographies. Context and Relevance: LHV found out the most relevant sustainability challenges and priorities in its countries of operation. Intensity and Salience: In identifying its areas of most significant impact, the bank considered the scale and intensity/salience of the (potential) social, economic and environmental impacts resulting from the banks' activities.

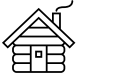

**UN®** environment finance initiative programme

**Principles for<br>Responsible Banking** 

Impact

#### **ProCredit**

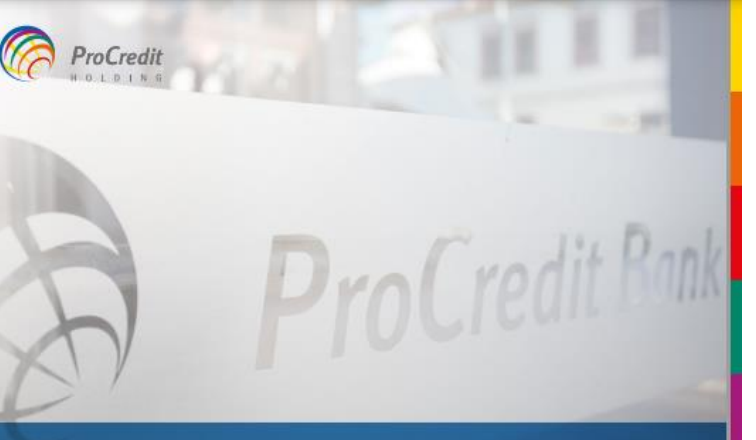

#### **IMPACT REPORT APPENDIX 2021**

Part of the Impact Report Package 2021

Appendix 2021

**Impact Report 2021** 

Navigating the Impact Report

This document is part of a set of three that jointly comprise our Impact Report Package 2021 and complement our Annual Report. The three documents are closely interrelated and cover the period from 1 January to 31 December 2021. Please also refer to the following documents for comprehensive insight into our sustainability approach:

Our Impact Report can be accessed separately; it

discloses our approach to sustainability and our phi-

losophy on the issues that matter the most to our stakeholders. In the three sections structured around the material topics identified through our sustaina-

bility, materiality and impact assessment, this report

provides information about our non-financial per-

The Impact Report Datasheet is a downloadable spreadsheet that allows our stakeholders to easily

search for, compare and analyse our sustainability

The Impact Report Package and the GRI content

index included in the present document have been

prepared in accordance with the Global Reporting Initiative (GRI) Standards: Core option.

Our full reporting suite, including annual reports

and the full Impact Report Package, can be found at: https://www.procredit-holding.com/downloads

formance progress and initiatives.

**Impact Report Datasheet 2021** 

key performance indicators.

#### **CONTENTS**

Sustainability goals **32** UNEP FI Portfolio Impact Analysis Green loan portfolio development **Accounting of the GHG emissions** Carbon neutrality Staff competence linked to our loan portfolio Materiality and impact reporting **38** UNEP FL Principles for Responsible Banking (PRB) -Reporting approach Self-assessment reporting Stakeholder engagement and materiality analysis Overview of our material topics, Analysis of the portfolio in terms<br>of EHS risk related impacts and boundaries Our material topics management approach and **47** GRI content index 2021 overview List of abbreviations 23 SDGs, material topics and targets International principles, standards and membership

[Analysis](#page-21-0) **Content of the Content of the Content of the Content of the Content of the Content of the Content of the Content of the Content of the Content of the Content of the Content of the Content of the Content of the Co** \_.pdf

> See page 32 of ProCredit's Impact Report Appendix to find out the detailed steps that they took to perform their impact analysis.

Considering the scale of exposure of ProCredit's activities and the highest SDG-related challenges in our countries of operation, the tool identified the most important positive/negative impact areas at group level as follows:

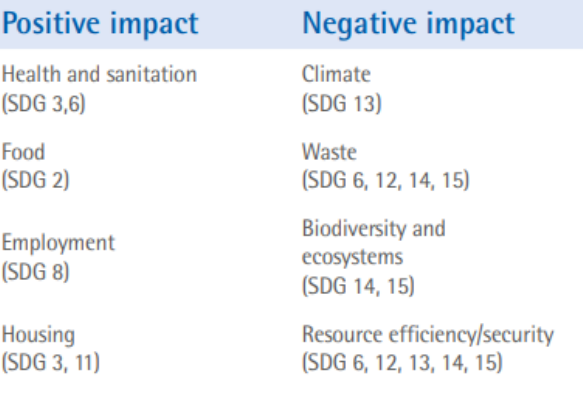

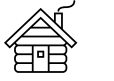

Breakdown of business lines by per cent of

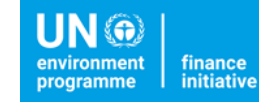

**Principles for<br>Responsible Banking** 

### Impact [Analysis](#page-21-0)

#### **Vancity (Climate Change)**

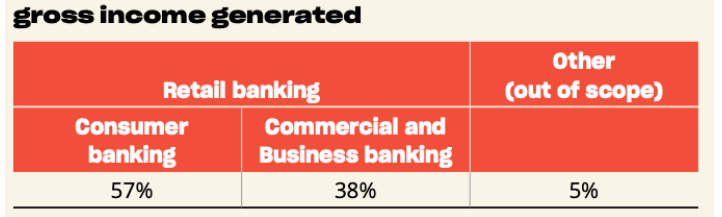

#### Breakdown of business loan book by sector (balance sheet value) and consumer products (% of members accessing)

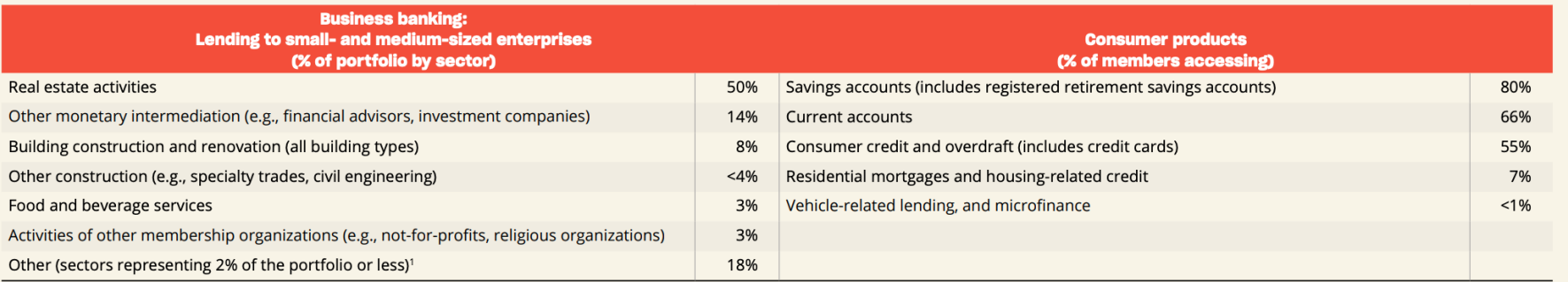

Applying the Country Needs resource in the Portfolio Impact Tool, we determined that the most relevant challenges and priorities in Canada/B.C. are:

- Climate (based on greenhouse gas emissions)
- Resources efficiency (based on energy, water and materials consumption)
- Waste (based on solid waste generated and recycling rates)
- Food (specifically the prevalence of obesity)
- Housing (specifically the housing cost overburden for low-income owners and renters)

#### **Conclusion and next steps**

Priority areas - This work validates climate as our priority area of focus (and connected to this, resource efficiency). The Canadian government recently committed to achieving net-zero emissions by 2050, and climate is increasingly becoming a key area of focus for policy makers, regulators, and civil society organizations. We are working towards a climate transition that puts people at its centre and leaves no one behind.

In 2019, we expanded our measurement efforts beyond operations to include financed emissions.

To better understand the other impact associations and community needs highlighted above, and to help us determine at least one other priority area, we need to undertake further work. This may include engaging with thought-leaders, peers and community partners, and our members; conducting research and generating data; and generally digging deeper to more fully understand the opportunities to maximize positive and reduce negative impacts on people and the planet.

https://www.vancity. [com/SharedContent/](https://www.vancity.com/SharedContent/documents/AnnualReportArchives/Vancity2020annualreport.pdf) documents/AnnualR eportArchives/Vancit y2020annualreport.p df

Impact analysis: Page 35 and 42 - 44

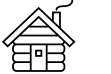

**UN®** environment<br>programme finance<br>initiative

**Principles for<br>Responsible Banking** 

Intensity and **Salience** *(performance [measurement\)](#page-21-0)*

#### **Vancity (Climate Change)**

#### Financed emissions – initial analysis (tonnes CO.e)

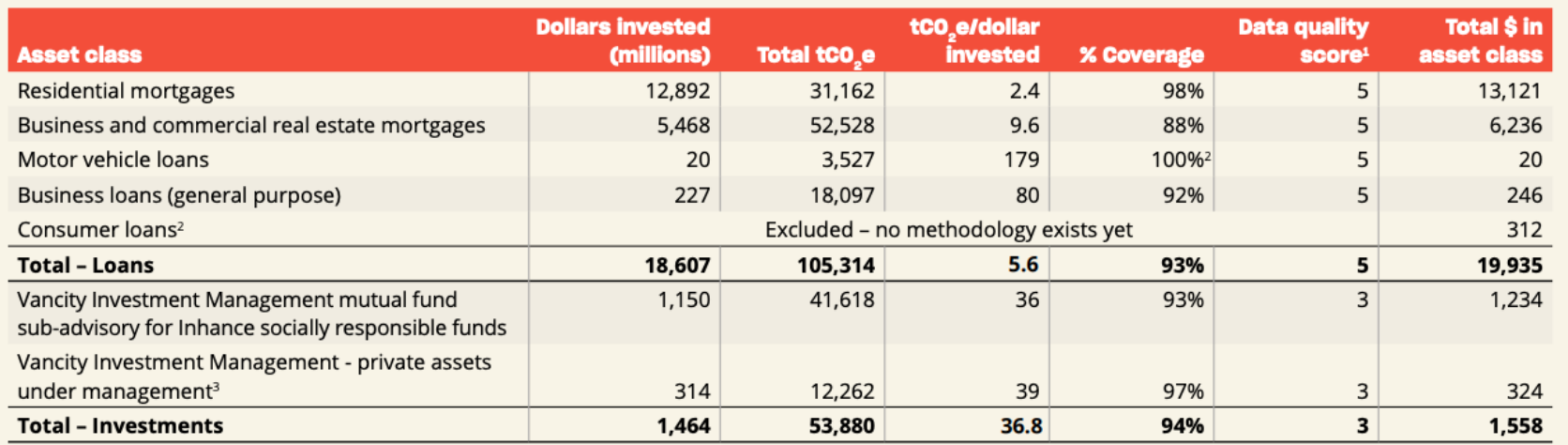

Estimated emissions calculated using the PCAF Global Standard.

1 The best data quality score is 1 and the worst is 5.

2 Some consumer loans are used to purchase vehicles, but we do not have comprehensive tracking for all these loans.

3 Investments do not include bond or other non-equity holdings.

<https://www.vancity.com/SharedContent/documents/AnnualReportArchives/Vancity2020annualreport.pdf>

Climate performance: page 14

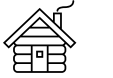

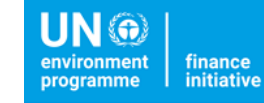

Intensity and **Salience** *(performance [measurement\)](#page-21-0)*

#### **ING (Climate Change)**

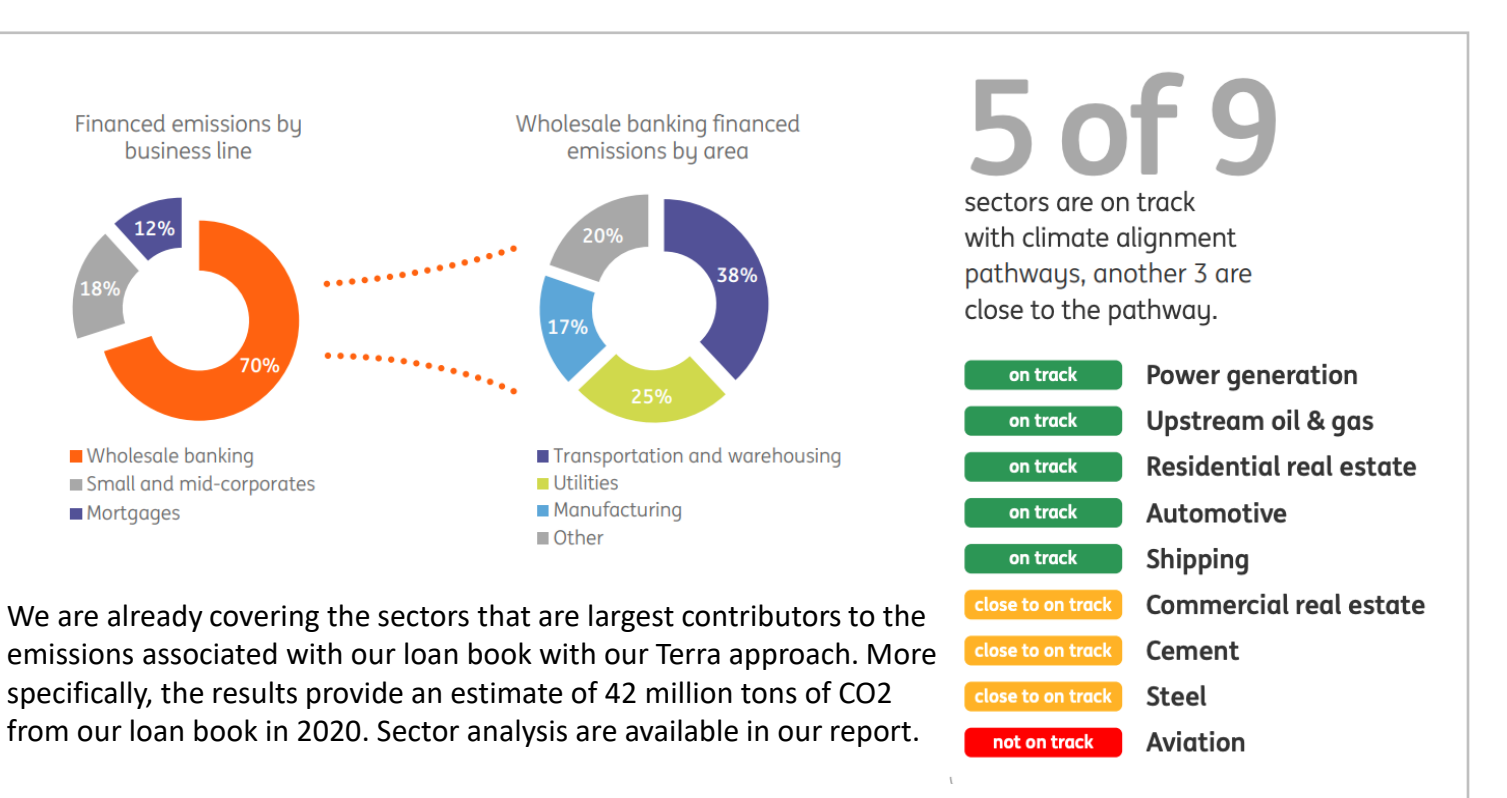

https://www.ing.com/web/file?uuid=0c2f37a6-778d-4631- [8a07-555c877353b4&owner=b03bc017-e0db-4b5d-abbf-](https://www.ing.com/web/file?uuid=0c2f37a6-778d-4631-8a07-555c877353b4&owner=b03bc017-e0db-4b5d-abbf-003b12934429&contentid=54093)003b12934429&contentid=54093

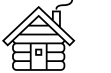

**UN®** environment<br>programme finance<br>initiative

**Principles for<br>Responsible Banking** 

Intensity and **Salience** *(performance [measurement\)](#page-21-0)*

#### **AIB (Climate Change)**

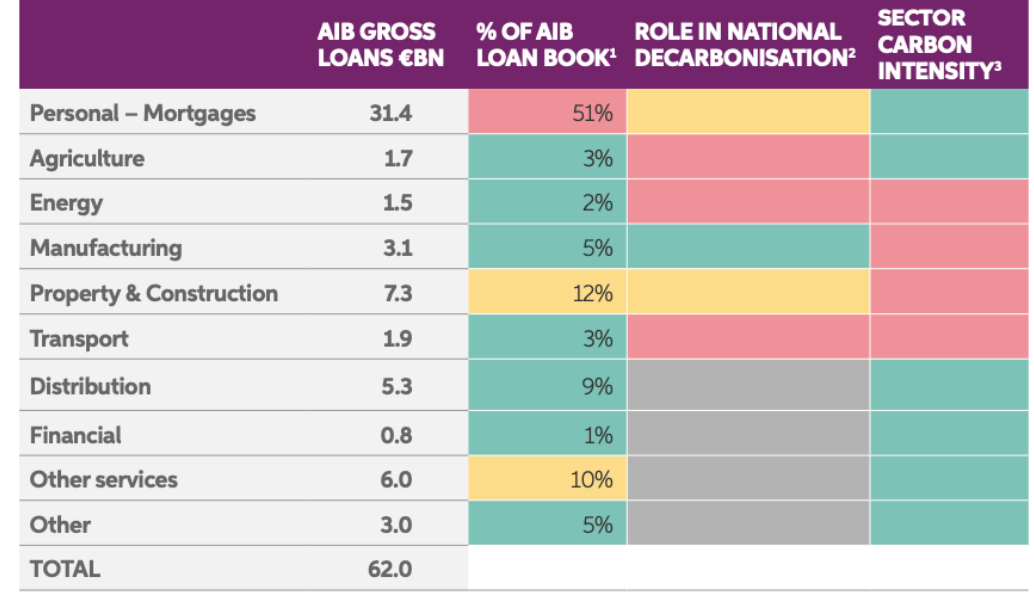

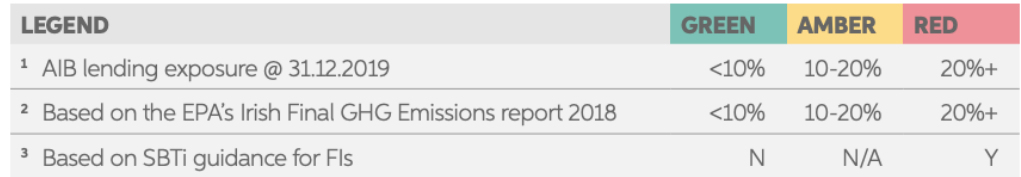

Source: Company information.

[https://aib.ie/content/dam/frontdoor/personal/sustainability/aib](https://aib.ie/content/dam/frontdoor/personal/sustainability/aib-sustainability-report-2020.pdf)sustainability-report-2020.pdf

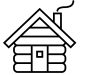

Intensity and **Salience** *(performance [measurement\)](#page-21-0)*

#### **Jyske Bank (Climate Change)**

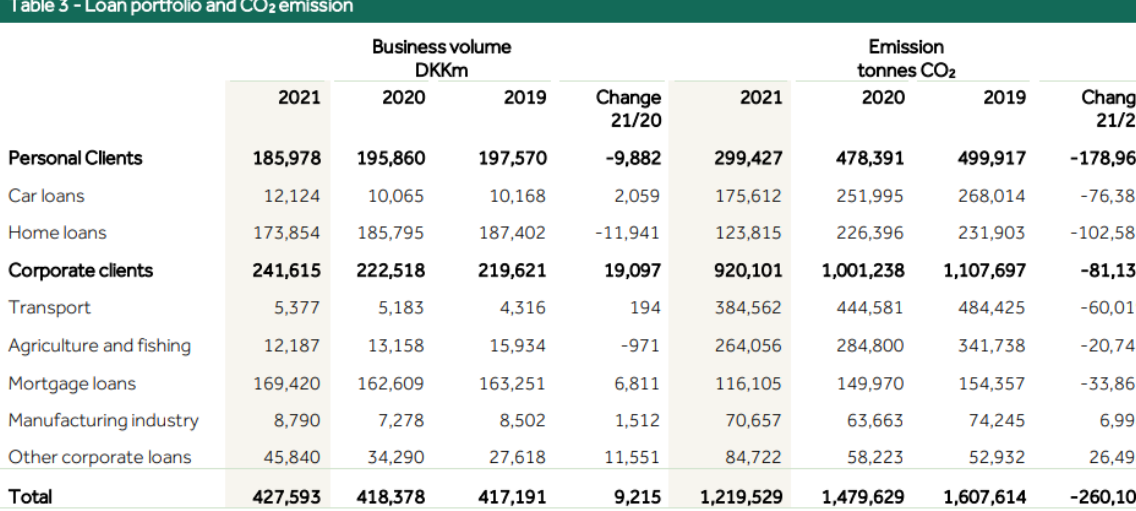

Note: Business volume for which no CO<sub>2</sub> emission data are available has been left out of the estimate. The comprehensive business volume and the movements from year to year covered by the analysis are not comparable to Jyske Bank's traditional measuring of total assets

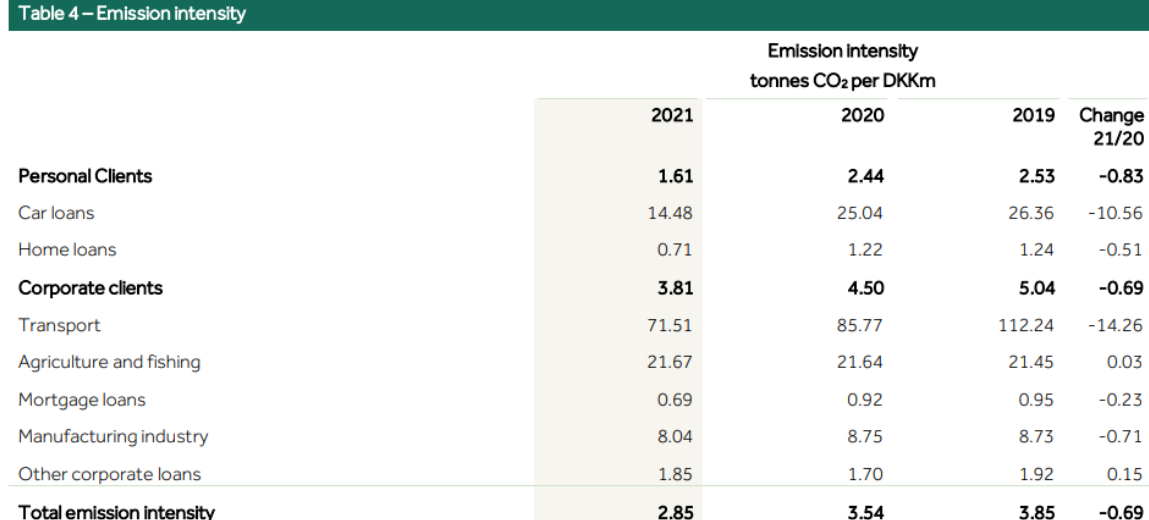

PRB Impact Analysis Methodology: https://bit.ly/3MiFFBD Impact Analysis Climate: https://bit.ly/3jXcvM5 https://investor.jyskebank.com/investorrelations/sustainabilit v/impact

Based on the output from the Portfolio Impact Tool, the overall assessment is that Climate is the first negative impact area that Jyske Bank should first subject to a closer analysis.

The negative impact within Climate relates to the fact that a fairly large proportion of Jyske Bank's lending activities consists of loans for owner-occupied homes and residential rental properties, where the many thousand properties affect the climate through consumption and through the CO2 emission of the properties.

In addition, Waste and Soil Quality have also been /20 identified as important negative impact areas. The .83 most important positive impact areas are Housing, 56 Climate and Inclusive, healthy economies (find out  $51$ .69 about the analysis on waste here: .26 [https://investor.jyskebank.com/investorrelations/sustai](https://investor.jyskebank.com/investorrelations/sustainability/impact) .03 nability/impact)

![](_page_49_Picture_0.jpeg)

Intensity and **Salience** *(performance [measurement\)](#page-21-0)*

#### **Commonwealth Australia (Financial health & inclusion)**

A vital step to achieving our purpose is also defining and measuring financial wellbeing so that we can work to improve it in meaningful ways.

To do this, we have worked with the Melbourne Institute (MI): Applied Economic & Social Research to create two ground-breaking measures of financial wellbeing:

- The CBA-MI Reported Financial Wellbeing Scale (version 1) is formed from people's responses to 10 questions about their perceptions and experiences of their own financial wellbeing; and
- The CBA-MI Observed Financial Wellbeing Scale (version 2) is formed from five measures that come from customers' financial records.

The Scales provide comprehensive yet simple measures of financial wellbeing outcomes that can be used by Australians to better understand their own financial

#### **Reported Financial Wellbeing Scale**

![](_page_49_Figure_15.jpeg)

![](_page_49_Figure_16.jpeg)

[https://www.commbank.com.au/content/dam/commbank-assets/banking/guidance/2018-06/using](https://www.commbank.com.au/content/dam/commbank-assets/banking/guidance/2018-06/using-survey-banking-data-to-measure-financial-wellbeing.pdf?ei=what_UniMelbPDF)survey-banking-data-to-measure-financial-wellbeing.pdf?ei=what\_UniMelbPDF

![](_page_50_Picture_0.jpeg)

**UN®** finance<br>initiative environment programme

**Principles for<br>Responsible Banking** 

Target [setting](#page-36-0)

#### **Barclays (Climate Change)**

The table below sets out selected targets and policies we have previously announced, progress against them, and the new announcements we are now making.

![](_page_50_Picture_89.jpeg)

Scope 1 emissions include our direct GHG emissions from natural gas, fuel oil, company cars and HFC refrigerants.<br>Scope 2 emissions include our indirect GHG emissions from natural gas, fuel oil, company cars and HFC refrig

or reactions are course, the 2030 target for Energy reflects a methodological update and includes not just CO<sub>2</sub> but also methane. The target is<br>expressed in CO<sub>2</sub> e terms. The 2020 baseline for Energy will be recalculated

[https://home.barclays/content/dam/home-barclays/documents/citizenship/Sustainability/Barclays-Climate-Strategy-Targets-and-](https://home.barclays/content/dam/home-barclays/documents/citizenship/Sustainability/Barclays-Climate-Strategy-Targets-and-Progress-2022-Final.pdf)Progress-2022-Final.pdf

![](_page_51_Picture_0.jpeg)

**UN®** finance<br>initiative environment programme

**Principles for<br>Responsible Banking** 

Target [setting](#page-36-0)

#### **Amalgamated Bank (Climate Change)**

COMMERCIAL REAL ESTATE ABSOLUTE EMISSIONS REDUCTION TARGET

![](_page_51_Figure_11.jpeg)

![](_page_51_Figure_12.jpeg)

As of Amalgamated Bank's baseline year 2020, financed emissions from their commercial real estate portfolio represent about one quarter of all financed emissions. The portfolio includes about 100 properties including industrial, warehouse, retail, office, and mixed-use facilities. As of Amalgamated Bank's baseline year 2020, financed emissions from their multi-family portfolio represent about one eighth of all financed emissions. The portfolio includes about 200 multi-unit apartment buildings (see page 7 of their net zero climate targets report).

[https://www.amalgamatedbank.com/sites/default/files/Net\\_Zer](https://www.amalgamatedbank.com/sites/default/files/Net_Zero_Climate_Targets_Report.pdf) o\_Climate\_Targets\_Report.pdf

![](_page_52_Picture_0.jpeg)

![](_page_52_Picture_5.jpeg)

Target [setting](#page-36-0)

Members of the Net-Zero Banking Alliance (NZBA) commit to transition the operational and attributable GHG emissions from their lending and investment portfolios to align with pathways to net-zero by 2050 or sooner.

![](_page_52_Picture_8.jpeg)

[This is an](https://www.unepfi.org/wordpress/wp-content/uploads/2022/03/Foundations-for-climate-mitigation-target-setting.pdf)  illustrative example. You should check the full Guidelines to set your SMART target properly.

- Banks shall **establish an emissions baseline** and **annually measure and report** the emissions profile of their lending portfolios and investment activities (**absolute emissions and emissions intensity)**
- **Set 2030 & 2050 targets** which are in line with a scenario consistent with 1.5 degree warming a**t least one priority sector within 18 months** and set targets for all or a **substantial majority of the carbon-intensive sectors within 36 months of signing**.
- **9 carbon-intensive sectors:** Agriculture, Aluminium, Cement, Coal, Real State, Iron & Steel, Oil & Gas, Power Generation, Transport
- Banks shall use widely accepted **science-based decarbonisation scenarios** to set both long-term and intermediate targets.
- Targets shall be **reviewed, and if necessary revised, at a minimum of every five years.**
- Take a robust approach to the **role of offsets in transition plans**

![](_page_53_Picture_0.jpeg)

[This is an](https://www.unepfi.org/publications/guidance-on-financial-inclusion-and-financial-health-target-setting/)  illustrative

Financial Inclusion<br>and Financial Health<br>Target Setting **Principles for Responsible Banki**r

the full

Guidelines<sup>®</sup> set your

properly.

![](_page_53_Picture_5.jpeg)

**Principles for<br>Responsible Banking** 

### Target [setting](#page-36-0)

Increase the share and volume of low-income customers and micro entrepreneurs in our portfolio and promote financial health to reduce over-indebtedness by 2025. We also commit to measure the financial health of our clients by 2025. **Alignment with SDGs 1, 8, 10**

![](_page_53_Picture_278.jpeg)

![](_page_54_Picture_0.jpeg)

[This is an](https://www.unepfi.org/publications/guidance-on-gender-equality/) 

**Gender Equalit**<br>Target Setting

the full

set your

properly.

**UN®** environment<br>programme finance<br>initiative

**Principles for<br>Responsible Banking** 

### Target [setting](#page-36-0)

**Example 3:** Increase the share of products and services offered to women in its retail portfolio by 2025 by increasing portfolio allocation and the number of women customers and women owned and/or led SME clients. **Alignment with SDGs 5.**

![](_page_54_Picture_275.jpeg)

![](_page_55_Picture_0.jpeg)

**UN®** environmer<br>programme ïnance<br>nitiative

Rationale [Requirements](#page-12-0) [Journey](#page-11-0) [Detail timeline](#page-20-0) [Resources and](#page-40-0) **[Impact tool](#page-57-0)** [Glossary](#page-58-0)

**UN®** initiative

**Principles for** esponsible Banking

**Portfolio Impact Analysis Tool for Banks Version 2** 

The Portfolio Impact Analysis Tool for Banks was designed specifically to support signatories to the Principles for Responsible Banking (PRB) in achieving Principle 2.

It was developed by a Working Group of PRB Core Group members and endorser banks, along with other UNEP FI banking members, under the leadership of the Positive Impact Initiative.

Benefits of using the Tool include:

- Free & transparent: available in open-source (downloadable from the UNEP FI website)
- Interoperable with UNEP FI's other resources (e.g. target-setting guidance) and with a broader set of impact management norms, resources and measurement methodologies (e.g. SASB, PCAF, etc.)
- Driving convergence: usage across a community creates a common language in a fragmented landscape
- Live: on-going co-creation with users to enhance and further develop the Tools

![](_page_56_Picture_0.jpeg)

**UN®** finance<br>initiative environment programme

**Principles for<br>Responsible Banking** 

**User Guide** 

Version 2

**Portfolio Impact** 

**Analysis Tool**<br>for Banks

### **Implementation support resources**

Interactive Guide: walk-through of each step of the analysis [User Guide:](https://www.unepfi.org/wordpress/wp-content/uploads/2021/04/Guide-to-Holisitic-Impact-Analysis-Apr-21.pdf) methodology + detailed explanation of each segment of the tool and Q&A sections [Impact Radar & Mappings:](https://www.unepfi.org/positive-impact/impact-radar-mappings/) standalone files of the Tool in-built resources

#### [Support sessions on the UNEP FI Impact Tools:](https://www.unepfi.org/banking/bankingprinciples/unep-fi-banking-members-space/impact-analysis-learning-pathway/unep-fi-holistic-impact-analysis-tools-implementation-support-sessions/) Programme, next sessions and materials

![](_page_56_Picture_115.jpeg)

![](_page_56_Picture_13.jpeg)

<span id="page-57-0"></span>![](_page_57_Picture_0.jpeg)

**UN®** environment finance<br>initiative programme

**Principles for<br>Responsible Banking** 

### **Other Impact Analysis Tools currently available:**

- Impact Analysis Tool for Investment Portfolios
- Real Estate Impact Analysis Tool
- Corporate Impact Analysis Tool

![](_page_57_Picture_12.jpeg)

<span id="page-58-0"></span>![](_page_58_Picture_0.jpeg)

finance

initiative

# Glossary

- **Country of Operation:** the bank's countries of operation are those where the bank is incorporated or has an otherwise registered presence.
- **Holistic Impact Analysis:** Holistic impact analysis is the process of identifying the impact areas that can be positively and/ or negatively associated with an entity and/ or activity, and of assessing the entity's and/ or the activity's impact performance vis a vis its most significant impact areas. It distinguishes itself by the systematic consideration of positive and negative impacts across the three pillars of sustainable development. It is undertaken with a view to anticipating and managing unintended consequences, and to leveraging the interconnectedness of impact areas in order to develop innovative business solutions with better cost to impact ratios.
- **Impacts:** An impact is the effect or influence of one person, thing or action on another (New Oxford Dictionary).
- **Impact Areas & Topics:** Impact Areas are the "themes" of the impacts. The Impact Areas used in this guidance are derived from the UNEP FI Impact Radar (PII, 2018), a compilation that covers the three pillars of sustainable development (economic, environmental, social). Most Impact Areas can be broken down into one or more Impact Topics, which are 'sub-themes' of the Impact Areas.

![](_page_59_Picture_0.jpeg)

**UN®** finance rogramme initiative

**Principles for Responsible Banking** 

# **Glossary**

- **Impact assessment:** according to the UNEP FI Impact Analysis methodology, Impact Assessment is the process by which the bank's performance vis a vis its most significant impact areas, as determined via impact identification, are reviewed with a view to prioritizing impact areas and, ultimately, setting or reviewing targets.
- **Impact identification:** according to the UNEP FI Impact Analysis methodology, Impact Identification is the process by which the bank's significant impact areas are identified, as a basis for performance assessment and the definition of priority impact areas (namely for target-setting).
- **Impact needs:** Impact needs are the environmental, social and economic needs of the countries in which the bank operates. Understanding these is an integral part of impact identification and assessment.
- **Impact management:** Impact management covers all actions taken to drive positive impact and reduce negative impacts: identifying significant impacts, measuring them, setting appropriate targets, taking action to reach those targets, monitoring their attainment, constantly improving processes and outcomes/ performance, communicating both on process and performance. Effective impact management is a function of the quality of the governance, resources and processes established by the bank to reduce its negative impacts and increase its positive impacts.

![](_page_60_Picture_0.jpeg)

# Glossary

- **Impact performance:** A bank's impact performance is its actual delivery of positive impacts and management of negative impacts. It can be quantitatively and/ or qualitatively measured per impact area through indicators and metrics. It is judged relative to specific targets and benchmarks (e.g. as set by policy goals and targets or in industry standards).The bank's impact performance is considered during Impact Assessment in order to establish its priority impact areas.
- **Impact targets:** Setting meaningful impact targets, where it matters most, is what the bank is enabled to do at the end of the Impact Identification and Impact Assessment processes. Meeting these targets will require further impact analysis, namely at the client level.
- **Key sectors:** Key Sectors are sectors/ activities which are key to one or more Impact Areas. This means when they are indispensable to fulfilment of an Impact Area, or when they are severely undermining an Impact Area. Sectors/ activities are deemed key when the scale, intensity and/ or probability of the impact association is high.
- **Significant Impact area:** A significant impact area for a bank is one where there is a strong relationship between the impact area and the bank's current and/ or future business. This is a function of a bank's business activities, the sectors it supports and the countries in which it and its clients operate. Where there is a high level of need vis a vis an impact area in the country/ries of operation of the bank, and where the core business activities of the bank and/ or the main sectors it supports are key to this impact area (e.g. the energy sector and climate change, or agriculture and food security), this impact area will be among the most significant impact areas of the bank. By understanding their most significant impact areas, banks can take action and set targets where they can deliver the most impact.